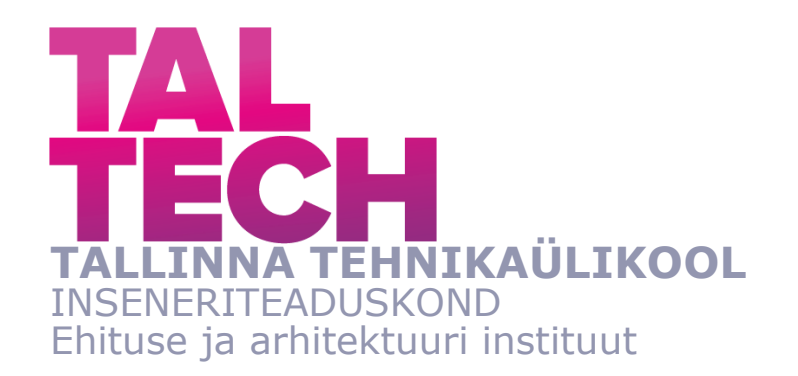

# **IDENTIFICATION OF WIND INFLUENCED ROOF VENTILATORS CHARACTERISTICS BASED ON MEASUREMENT IN THE NZEB TEST FACILITY**

## **TUULE JÕUL TÖÖTAVATE KATUSEVENTILAATORITE KARAKTERISTIKUTE MÄÄRAMINE MÕÕTMISTE PÕHJAL LIGINULLENERGIA TESTHOONES**

MASTER'S THESIS

Üliõpilane: Tanel Papp

Üliõpilaskood:153934EAKI

Juhendaja: Martin Thalfeldt, professor Kimmo Lylykangas, professor

Tallinn 2020

(*On the reverse side of title page*)

#### **AUTHOR'S DECLARATION**

Hereby I declare, that I have written this thesis independently. No academic degree has been applied for based on this material. All works, major viewpoints and data of the other authors used in this thesis have been referenced.

"25" May 2020

Author: ............................... */signature /* 

Thesis is in accordance with terms and requirements

"......." ........................... 20....

Supervisor: ............................. */signature/* 

Accepted for defence

"......."....................20… .

Chairman of theses defence commission: .................................................

*/name and signature/* 

## **TalTech Department`s title THESIS TASK**

**Student**: Tanel Papp 153934EAKI (name, student code)

Study programme, EAKI02/15 (code and title)

main speciality: heating and ventilation

Supervisors: Professor, Martin Thalfeldt, +3725209657 (position, name, phone) Professor, Kimmo Lylykangas, +358 40 582 9439 (position, name,

phone)

Consultants: ……………………………………………………………..(name, position)

…………………………………………………………………………………… (company, phone, e-mail)

#### **Thesis topic**:

(in English) *Identification of wind influenced roof ventilators characteristics based on measurement in the nZEB test facility*

*(in Estonian) Tuule jõul töötavate katuseventilaatorite karakteristikute määramine mõõtmiste põhjal liginullenergia testhoones*

#### **Thesis main objectives**:

1. To measure the performance of natural ventilation boosters under different wind conditions

2. To estimate hourly natural ventilation airflow rates due to stack effect in a detached house in typical Finnish climates

3. To develop algorithms for a simple tool to evaluate the annual temporal need for boosting natural ventilation to reach good air quality in a detached house in typical Finnish climates

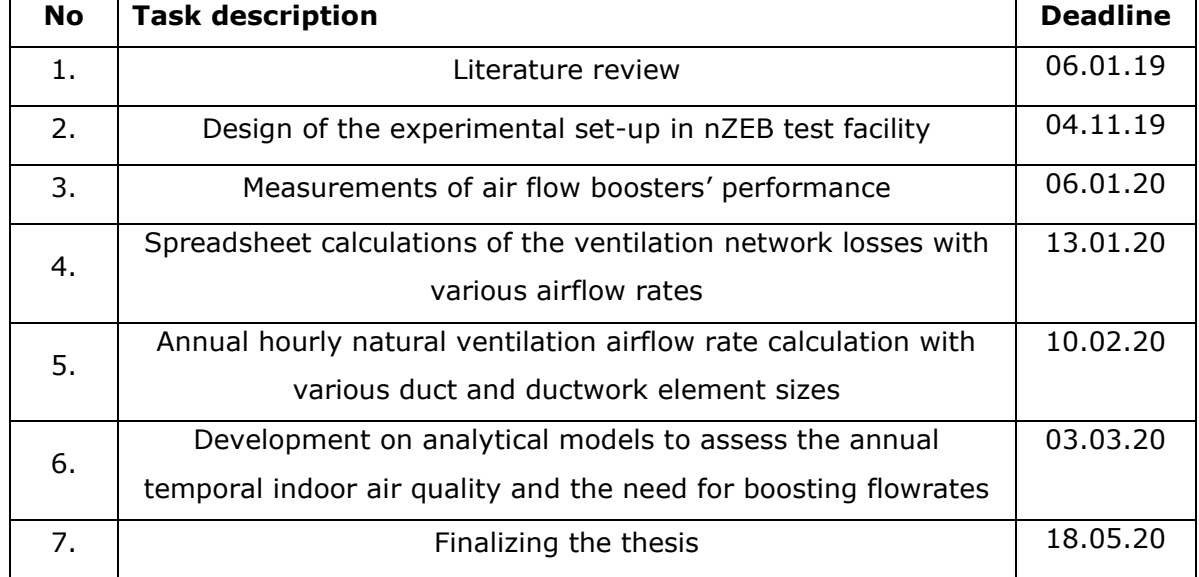

#### **Thesis tasks and time schedule:**

#### **Language:** English **Deadline for submission of thesis:** "25" may 2020a

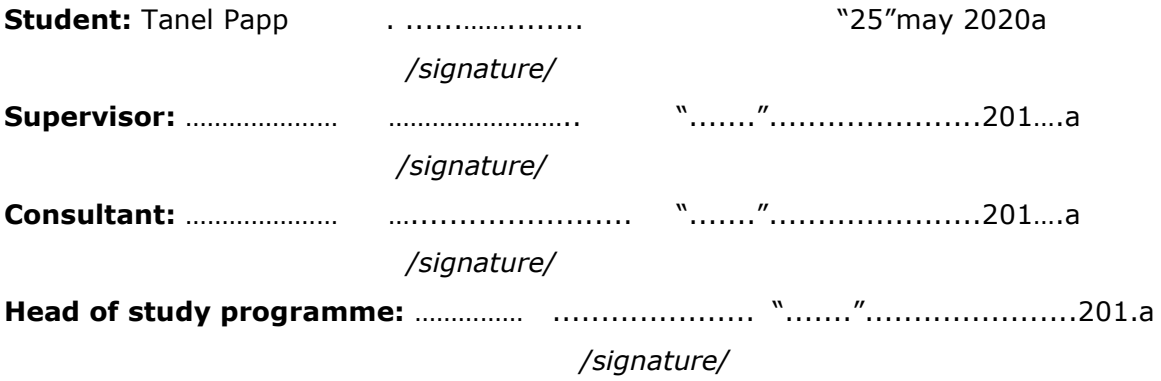

*Terms of thesis closed defence and/or restricted access conditions to be formulated on the reverse side* 

## **CONTENTS**

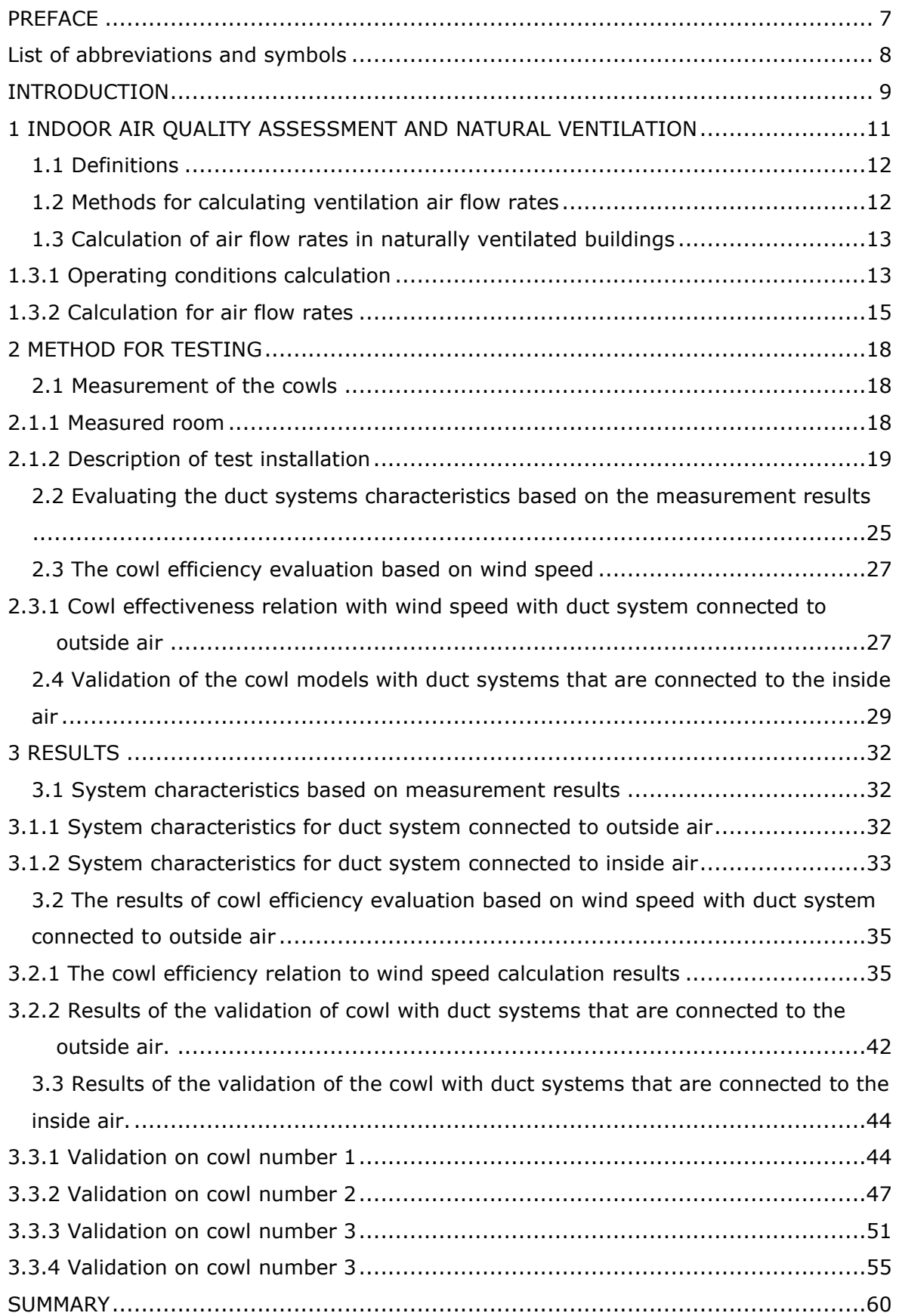

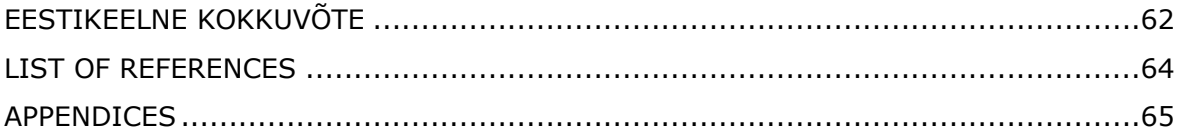

## <span id="page-6-0"></span>**PREFACE**

This thesis is initiated by the Finnish Cultural Foundation.

The thesis was conducted in Tallinn University of Technology (TalTech) and the TalTech nZEB test facility in Mäepealse Street in Tallinn.

For assisting and consulting the author would like to thank the supervisors Martin Thalfeldt (PhD) and Kimmo Lylykangas (PhD). Also author would like to thank: Alo Mikola (junior researcher) for consulting in designing the test installations, Karl-Villem Võsa (doctoral student-junior researcher) for assisting in setting up the data collection system, Peeter Linnas (laboratory engineer) for assisting while collecting measurements in nZEB test facility, Neeme Takis (Uniflex Systems OÜ) for helping with data collection in Uniscada system. Author would also like to thank the companies who donated the cowl for testing.

In this thesis the effect of cowl was assessed in Taltech nZEB test facility with four different cowls. The measurements were conducted in the spring of 2020. Measurements were carried out with to different test installations – one was connected to indoor air and one was connected to outside air. The cowl effectiveness was assessed with both systems and validated with measurement results.

Natural ventilation booster, ventilation, cowl, masters thesis.

## <span id="page-7-0"></span>**List of abbreviations and symbols**

- nZEB Near zero energy building
- IEQ Indoor Enviromental Quality

### <span id="page-8-0"></span>**INTRODUCTION**

Building ventilation has an important role in ensuring good indoor climate. In terms of air quality it is important that air is clean from pollutants, which could have harmful impacts on a humans health. As far as ventilation systems go building can be equipped with mechanical ventilation, natural ventilation or a hybrid system. Up until the mid 20<sup>th</sup> century natural ventilation was the most common ventilation system in all building in Finland.[1] Nowadays it is more common to use mechanical ventilation in buildings.

In Estonia it is difficult to meet energy efficiency requirements for new detached building if natural ventilation is used. It is difficult to ensure required airflow rates with natural ventilation system.

Because of the big interest in natural ventilation systems in Scandinavian countries this thesis was brought to life Finnish Cultural Foundation project K3 and it focuses on natural ventilation systems and the effectiveness of cowls for improving air flow rate. There has been few researched conducted to find the effect on cowls. In 2003 A. Revel and B.P. Huynh published a research where they tested turbine eductors in wind tunnel. In 2005 S.Irving, B.Ford and D.Etherige published a revision of the Applications Manual where they researched natural ventilation usage in non-domestic buildings. There has also been some studies in  $20<sup>th</sup>$  century that researched natural ventilation and cowl effect.

This subject has become more relevant due to climate change. The need to use less energy and emit less  $CO<sub>2</sub>$  has become more important in society.

This subject has interest in other Scandinavian countries as well were they have built experimental buildings with natural ventilation. Natural ventilation systems are also interesting because of their very little energy consumption and small  $CO<sub>2</sub>$  footprint.

In this thesis tests for cowl were conducted and their effect for the airflow rates was analysed without the information of wind tunnel data. It was tried to characterize the cowl with field measurements and to find the connection between stack effect and cowl effect in total airflow in natural ventilation system.

For the test, a test installation was constructed in TalTech nZEB test facility where the airflow rates and pressure differences were measured in a period of time. From the measured data a function was formulated, which can be used for calculating airflow rates in the ducts in accordance of pressure differences, temperature and windspeed.

9

This thesis is divided into 3 parts. It starts with the explanation on how we assess indoor air quality, second part focuses on the method used to carry out the tests. The third part is covering the results of the tests and calculations.

## <span id="page-10-0"></span>**1 INDOOR AIR QUALITY ASSESSMENT AND NATURAL VENTILATION**

For assessing indoor air quality the following means need to be controlled: source control, ventilation, and possible filtration and/or air cleaning. [2]

- Source control is the non-human emissions control for maintaining good indoor air quality.[2]
- Ventilation Design air flow rates are used for any type of ventilation system to ensure air purity from the left emissions by source control and other means.[2]
- Possible filtration and/or air cleaning The required air purity level shall be determined by the building owner before the design process and engineer has to ensure that the system meets the demands.[2]

Depending from the needs of the building owner there has been specified default input values for different categories of indoor environment quality.

| Category                | Level of    |  |  |
|-------------------------|-------------|--|--|
|                         | expectation |  |  |
| <b>IEQ</b> <sub>I</sub> | High        |  |  |
| <b>IEQ</b> II           | Medium      |  |  |
| <b>IEQIII</b>           | Moderate    |  |  |
| <b>IEQIV</b>            | Low         |  |  |

Table 1.1 Categories of indoor environmental quality

[2]

The categories are related to the level of expectations the occupants may have. A normal level would be "Medium". A higher level may be selected for the occupants with special needs (children, elderly, persons with disabilities, etc.). A lower level will not provide any health risk but decrease comfort. [2]

## <span id="page-11-0"></span>**1.1 Definitions**

In this thesis the following definitions are given in the following meaning.

- Cowl Air terminal device with or without moving components, intended to be fitted on top of an exhaust duct, with aim, by creating negative pressure depending of the wind speed, to avoid reverse flow and to increase the extracted flow rate in presence of wind.
- Stack effect airflow induced by pressure difference from temperature difference.

## <span id="page-11-1"></span>**1.2 Methods for calculating ventilation air flow rates**

Design parameters for indoor air quality shall be derived using one or more of the following methods:

- Method 1: Method based on perceived air quality;
- Method 2: Method using limit values for substance concentrations;
- Method 3: Method based on predefined ventilation air flow rates.

The pre-defined ventilation air flow rated shall be expressed by one or more of the following parameters:

- Total design ventilation for people and building components  $(q_{\text{tot}})$ ;
- Design ventilation per unit floor area  $(q_m^2)$ ;
- Design ventilation per person  $(q_p)$ ;
- Design air change rate (ach);
- Design air flow rates by room and building type (qroom).

#### [2]

Ventilation air flow rates in naturally ventilated buildings shall be calculated based on building layout, location and weather conditions.

Natural ventilation rates can be calculated in accordance with EN 16798-7 or with dynamic thermal simulation tools.[2]

## <span id="page-12-0"></span>**1.3 Calculation of air flow rates in naturally ventilated buildings**

In this chapter the calculation of air flow rates according to European Standard EN 16798-7:2017 "Energy performance of buildings – Ventilation for buildings – Part 7: Calculation methods for the determination of air flow rates in buildings including infiltration (Modules M5-5)" is given.

#### <span id="page-12-1"></span>**1.3.1 Operating conditions calculation**

#### **1.3.1.1 Air density calculation**

The air density at temperature T and neglecting atmospheric pressure variations is given by:

$$
\rho_T = \frac{T_{ref}}{T} \rho_{a;ref} \tag{1.1}
$$

where  $\rho_T$  – air density at temperature T, kg/m<sup>3.</sup>

*Tref* – Reference temperature 293,15 K, K.

*T* – Given temperature, K.

*ρa;ref* – air density at sea level, 293 K and dry air, kg/m<sup>3</sup> .

#### **1.3.1.2 Reference wind speed at site**

The meteorological wind speed at 10m is corrected as follows to obtain the reference wind speed at site at 10m height:

$$
u_{site} = \frac{C_{rgh,10,site} \cdot C_{top,site}}{C_{rgh,met} \cdot C_{top,met}} u_{10}
$$
 (1.2)

where  $u_{site}$  – wind velocity at the zone level, m/s

*Crgh;10;site* – roughness coefficient at height of 10m depending on local environment of the building site.

*Ctop;site* – topography coefficient depending on the local environment of the building site at building height.

*Crgh;met* – roughness coefficient at height of 10 m depending on the local environment of the meteorological station.

*Ctop;met* – topography coefficient depending on the local environment of the meteorological station.

*u<sup>10</sup>* – meteorological wind speed, m/s

The meteorological wind speed at 10 m is corrected as follows to obtain the reference wind speed at site at 10 m height:

$$
u_{10;site} = \frac{C_{rgh;10;site} \cdot C_{top;10;site}}{C_{rgh;met} \cdot C_{top;met}} u_{10}
$$
(1.3)

where *u10;site* – reference wind speed at site at 10 m height.

*Ctop;10;site* – topography coefficient depending on the local environment of the building site at height of 10 m.

*Crgh;site, Ctop;site, Crgh;10;site, Ctop;10;site, Crgh;met, Ctop;met* shall be:

- Calculated according to ISO 15927-1, taking into account the roughness and the topography near the building site and the meteorological station; or
- Assess with default values given in EN 16798-7:2017 B.3.4.2

#### **1.3.1.3 Pressure coefficients associated to an air flow path**

The pressure coefficients shall be determined for each air flow path taking into account:

- Its height on the facade; and
- The facade exposure to wind

Pressure coefficients are given in EN 16798-7:2017 B.3.3.

#### **1.3.1.4 Pressure difference at an air flow path**

The pressure difference between the outside and the inside of air flow path "i" at its height above floor level is given by:

$$
\Delta p_{path,i} = p_{e;path,i} - p_{z;path,i} \tag{1.4}
$$

Where *∆ppath,i* – pressure difference at air flow path "i" level, Pa.

*pe;path,i* – external pressure at the air flow path "i" level, Pa.

*pz;path,i* – Internal pressure at the air flow path "i" level, Pa.

$$
p_{e;path,i} = \rho_{a,ref} \cdot \frac{T_{e;ref}}{T_e} \cdot (0.5 \cdot C_{p;path,i} \cdot u_{site}^2 - h_{path,i} \cdot g)
$$
(1.5)

Where  $T_{e,ref}$  – external absolute temperature at reference conditions, K.

*T<sup>e</sup>* – external absolute temperature, K.

*Cp;path,i* – wind pressure coefficient for air flow path "i".

*hpath,i* – mid-height of the air flow path "I" relative to ventilation zone floor level, m.

 $g$  – acceleration of gravity, m/s<sup>2</sup>.

$$
p_{z;path,i} = p_{z;ref} - \rho_{a,ref} \cdot h_{path,i} \cdot g \cdot \frac{T_{e,ref}}{T_z}
$$
 (1.6)

Where  $p_{z,ref}$  – internal reference pressure of the ventilation zone at the floor level, Pa.

#### *T<sup>z</sup>* – ventilation zone temperature, K.

External pressure at floor level of the ventilation zone is taken equal to 0.

#### <span id="page-14-0"></span>**1.3.2 Calculation for air flow rates**

The air flow rate through a passive duct is characterized by:

- Pressure loss at the internal air terminal device
- Pressure losses in ductwork
- Pressure loss in the cowl
- The useful height for stack effect

#### **1.3.2.1 Pressure loss at internal air terminal devices**

The pressure loss at an internal air terminal device shall be characterized taking into account the total air flow rate passing through the device:

$$
\Delta p_{ATD} = -sign(q_{V;pdu}) \cdot \left(\frac{|q_{V;pdu}|}{C_{ATD}}\right)^{\frac{1}{n_{ATD}}}
$$
(1.7)

Where *∆pATD* – pressure drop at an internal air terminal device, Pa.

*qv;pdu* – airflow through passive or hybrid duct, m<sup>3</sup> /h

 $C_{ATD}$  – airflow coefficient of air terminal device,  $m^3/(h\cdot Pa^n)$ 

*nATD* – flow exponent of air terminal devices.

Or, for externally mounted air transfer device, by the test results according to EN 13141-1 and EN 13141-2 if applicable.

The coefficient of the air terminal device may be calculated from the equivalent area AATD value, according to EN 13141-1 and EN 131-41-2, as follows:

$$
C_{ATD} = \frac{3600}{10000} \cdot C_{D;ATD} \cdot A_{ATD} \cdot \left(\frac{2}{\rho_{a;ref}}\right)^{0.5} \cdot \left(\frac{1}{\Delta p_{ATD;ref}}\right)^{\frac{1}{n_{ATD}}} \tag{1.8}
$$

Where  $C_{D;ATD}$  – discharge coefficient for air terminal devices.

 $A_{ATD}$  – equivalent area of the air terminal device, cm<sup>2</sup>.

*∆pATD;ref* – reference pressure difference for an air terminal device, Pa.

#### **1.3.2.2 Pressure loss in the ductwork**

A method can be defined at national level to calculate pressure drop through the ductwork *∆ppdu* from the inside space to the outside near the cowl or passive duct outlet.

The pressure drop of linear ducts, take-off and singularities shall be calculated.

#### **1.3.2.3 Cowl characteristics and corrections according to roof angle position and height of the cowl**

A cowl is characterized with 2 coefficients derived by tests performed according to EN 13141-5:

- Its pressure drop *ζcowl* in no-wind conditions; and
- Its pressure factor *Ccowl* which is a function of vertical wind approach angle, air speed in the duct and (for hybrid system) fan operation.

For hybrid systems, the pressure factor shall be determined taking into account the combined effects of wind and fan operation according to EN 13141-5.

The pressure factor taken at the roof outlet or cowl *Ccowl;tot* is given by:

$$
C_{cowl; tot} = C_{cowl} + C_{p; cowl; roof} + \Delta C_{cowl;height}
$$
 (1.9)

Where  $C_{\text{cowl;tot}}$  – pressure at roof level taking into account the height of the cowl above the roof level.

*Ccowl* – pressure factor of the cowl.

*Cp;cowl;roof* – pressure coefficient when the cowl is installed at roof height. *∆Ccowl;height* – correction of cowl pressure factor accounting for height above roof level.

EN 16798-7 B.3.3.5 and B.3.3.6 give default valued for *Cp;roof;cowl* and *∆Ccowl;height* respectively.

The pressure drop at cowl is:

If  $u_{site}=0$ 

$$
\Delta p_{cowl} = -\frac{1}{2} \cdot sign \left( q_{V;pdu} \right) \cdot \zeta_{cowl} \cdot \rho_{a;ref} \cdot \left( \frac{|q_{V;pdu}|}{3600 \cdot A_{s;pdu}} \right)^2 \tag{1.10}
$$

Where *∆pcowl* – pressure drop at the cowl, Pa.

*ζcowl* – pressure loss coefficient of the cowl in no wind condition.

 $A_{s;pdu}$  – cross-sectional area of the passive duct, m<sup>2</sup>.

Else

$$
\Delta p_{cowl} = -\frac{1}{2} \cdot sign \left( q_{V;pdu} \right) \cdot \zeta_{cowl} \cdot \rho_{a;ref} \cdot u_{site}{}^{2}
$$
\n(1.11)

#### **1.3.2.4 Overall calculation**

The following implicit formula shall be solved with *qV;pdu* as unknown:

$$
\Delta p_{ATD} + \Delta p_{pdu} + \Delta p_{cowl} = p_{z;ref} + h_{pdu;st} \cdot g \cdot (\rho_{a;e} - \rho_{a;z}) \tag{1.12}
$$

Where  $\Delta p_{pdu}$  – pressure drop through the ductwork, Pa.

*hpdu;st* – useful height for stack effect with passive duct, m.

*ρa;e* – air density of external air, kg/m<sup>3</sup> .

*ρa;z* – air density of ventilated zone air, kg/m<sup>3</sup> .

If  $q_{V;pdu} \geq 0$ 

$$
q_{v;pdu;in} = q_{V;pdu} \tag{1.13}
$$

$$
q_{V;pdu,out}=0 \qquad \qquad (1.14)
$$

where *qv;pdu;in* – airflow entering through passive or hybrid duct, m<sup>3</sup> /h.

*qv;pdu;out* – airflow leaving through passive of hybrid duct, m<sup>3</sup> /h.

Else

$$
q_{v;pdu;in}=0 \tag{1.15}
$$

$$
q_{V;pdu,out}=q_{V;pdu} \tag{1.16}
$$

In this thesis the aim was to try to evaluate the air volume flow, without the cowl coefficients and try to characterize it with field measurements and find the connection between stack effect and cowl effect in total airflow through natural ventilation system.

## <span id="page-17-0"></span>**2 METHOD FOR TESTING**

The method for this thesis consists of the cowls measurements and then evaluating the performance of the cowls based on measurement results. The method consists the following steps:

- 1. Measurements of the cowls with duct systems that are connected to outside air and with duct systems that are connected to the inside air.
- 2. Evaluating the duct systems characteristics based on the measurement results.
- 3. Cowl efficiency evaluation based on wind speed with the results of duct systems that were connected to outside air.
- 4. Validation of the cowls constructed models with measurement results from duct systems that were connected to inside air.

### <span id="page-17-1"></span>**2.1 Measurement of the cowls**

The measurements were carried out in a test facility in Tallinn, Estonia. Detailed description of the facility and the room is described in chapter 2.1.1. The tests were conducted with two different systems, detailed description of the test installation is in chapter 2.1.2

#### <span id="page-17-2"></span>**2.1.1 Measured room**

The building that was used in the tests was TalTech nZEB test facility in Tallinn, Estonia. Building is located in Mäepealse street in Mustamäe district, oriented in East-West orientation with high landscaping to the South-East side across Lossi street and a 5 story high building to the North-West side about 20m from the test facility. The building is situated at the height of 27.00 m above sea level.

For the test one room from the building was used – room number 9 "Testruum". The room has area of 30,7  $m<sup>2</sup>$  and height of 3m. The room was already equipped with 28 100mm feed-throughs to the wall from previous test that had been carried out in the building what were used for the test installation and compensation air.

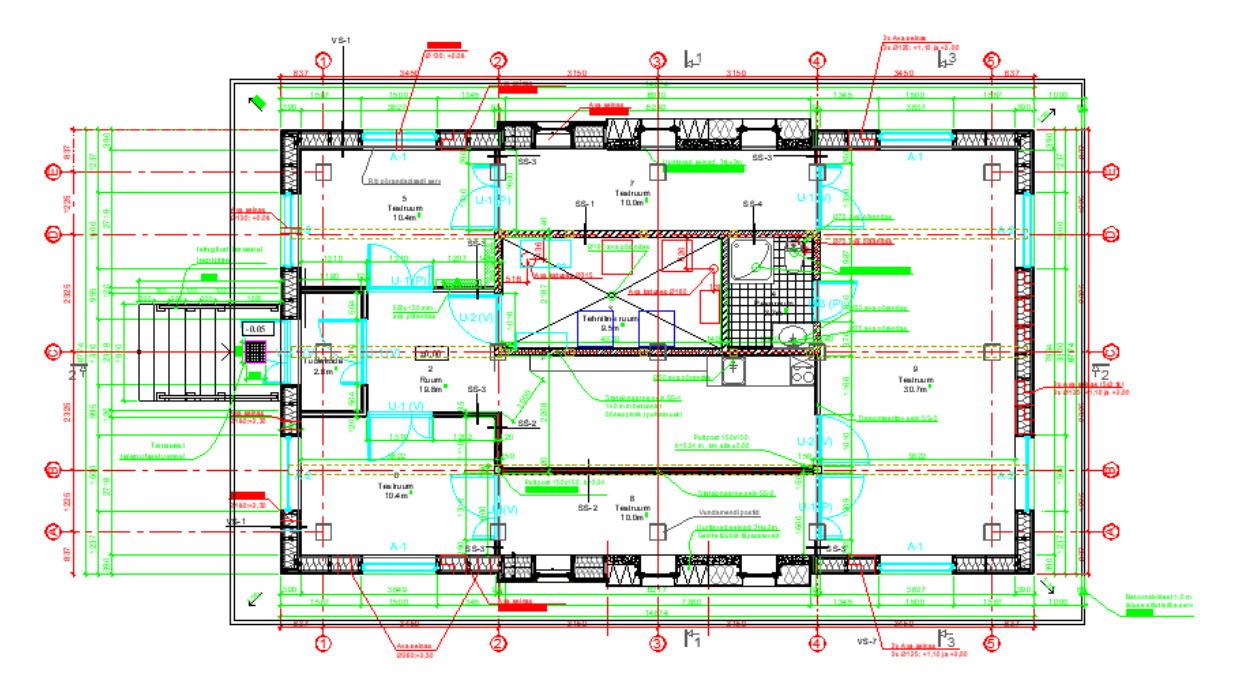

Figure 2.1 TalTech nZEB plan view (source: Nordecon Betoon OÜ, job nr: P-12-048)

Building is equipped with mechanical ventilation system that was turned off during the tests.

#### <span id="page-18-0"></span>**2.1.2 Description of test installation**

#### **2.1.2.1 Design of the installation**

The design of the test installation is based on the European Standard prEN 13141- 5:2019 "Ventilation for buildings – Performance testing of components/products for residential ventilation – Part 5: Cowls, assisted cowls and for outlet terminal devices", what was modified to suit field mesurements while still remaining close to the standards typical installation example. The aerodynamic characteristics of the air terminal device was tested in a test installation as shown in [Figure 2.2.](#page-19-0)

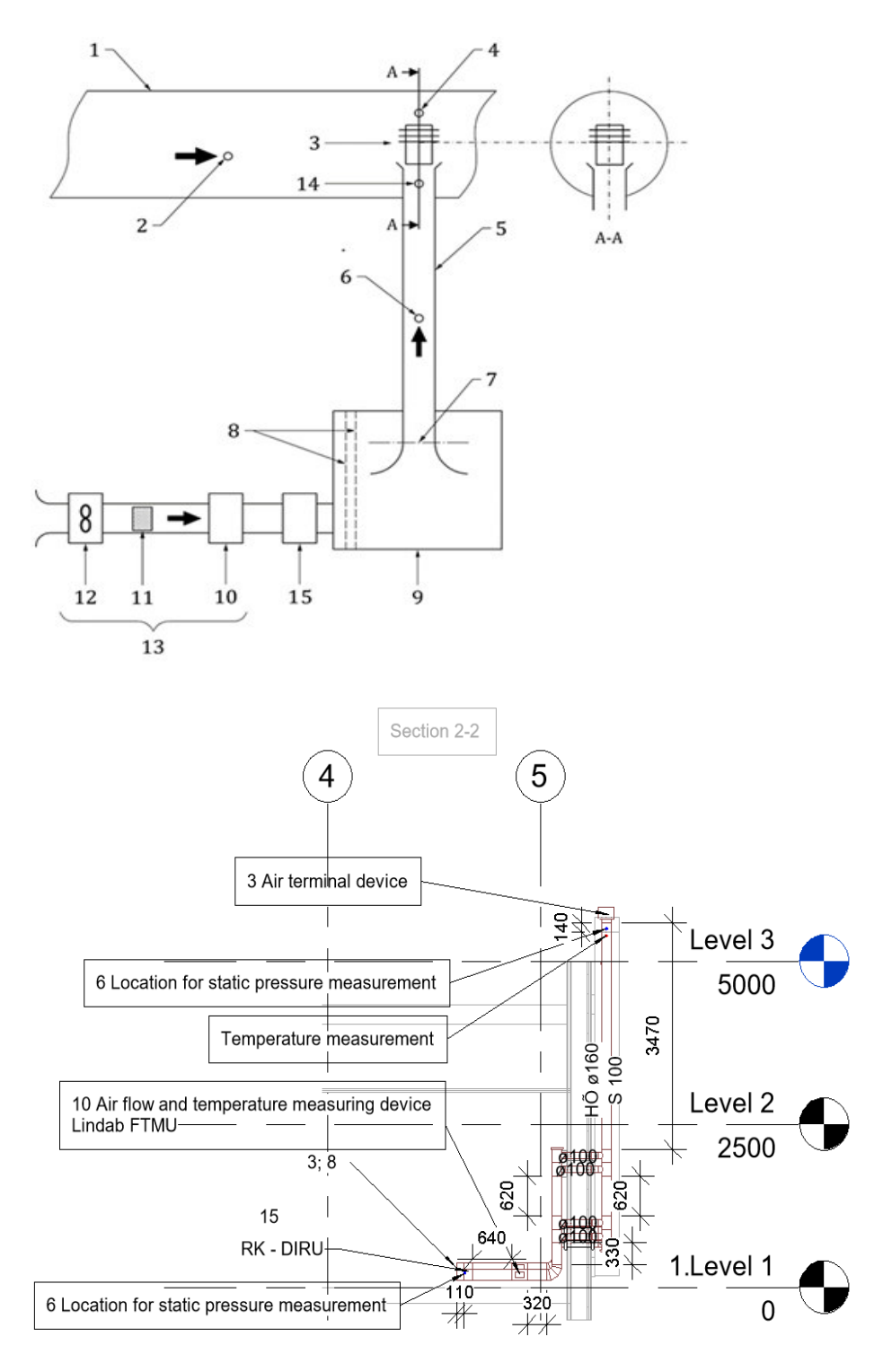

<span id="page-19-0"></span>Figure 2.2 Typical test installation and constructed test installation

#### **2.1.2.2 Construction of the installation**

The test installation was constructed in TalTech nZEB test facility by the author. There was total of four chimneys constructed. Two of the chimneys were connected with the room of the building and two were not. The purpose for the two chimneys that were connected to the room was to evaluate the efficiency of the ventilation with stack effect and the two that were connected to outside air were constructed to assess the influence of the cowl to the airflow rate in the duct without the stack effect.

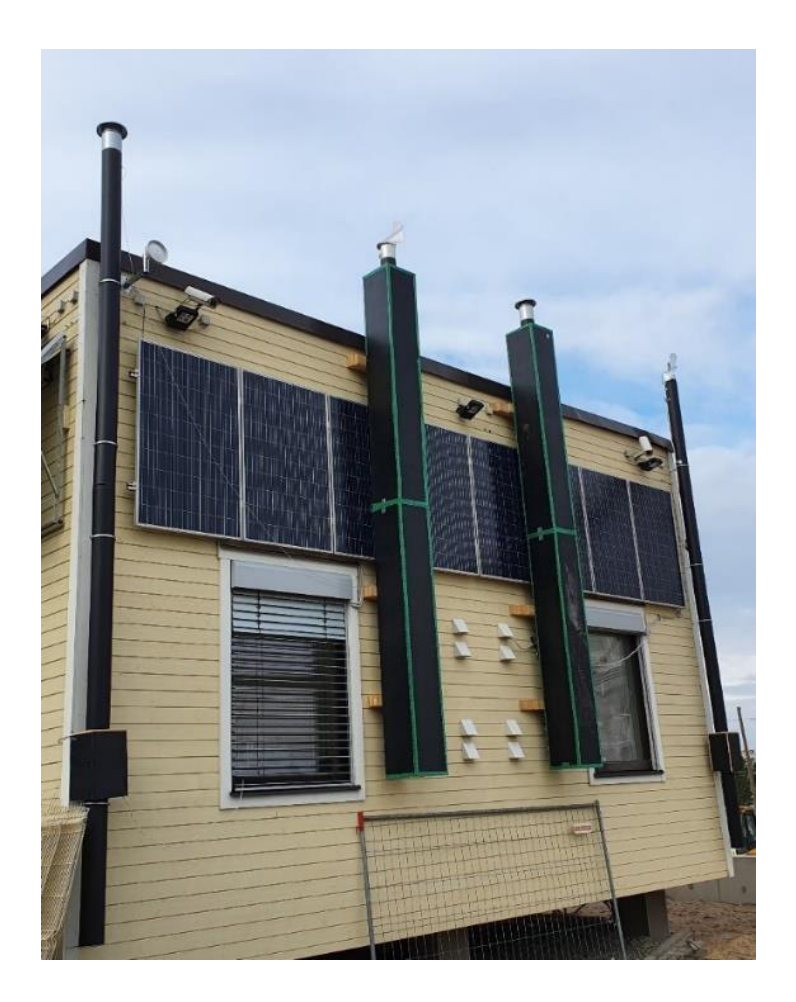

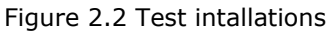

The ducting used was 160mm diameter plastic Uponor Indoor ventilation duct were used to minimize pressure loss in ducting. Unfortunately some T-joins used were steel joints manufactured by ETS Nord because of the long waiting time for the supply of plastic T-joints. Regulators used were diaphragm type EST Nord KRI regulation dampers, air flow measurement were carried out with Lindab FTMU Ultrasonic measurement device. For the insulation for ducts of exhaust air Paroc Wired mat 80 AluCoat was used, installed thickness 100mm. Insulation joints were taped with aluminium tape. Insulated ducts were covered with moisture resistant plywood, with thickness 15mm and the joints were taped with vapor barrier tape and the seals between the plywood and ducts were sealed with acrylic sealant.

The insulation installed thickness was choosed to be 100mm because most of the chimneys in buildings are usually constructed inside the building, so the temperature drop in the duct will be minimal, therefor to replicate this aspect it was decided to keep the temperature drop to a minimal in the test installations. The tests showed that with outdoor temperature of  $+4$  °C and inside air temperature  $+21$  °C resulted in a temperature drop of 4 °C, which is acceptable.

Table 2.1 Measurement units used in the test installation

| Measurement  | Lindab FTMU                                       | Dwyer            | Hobo TMCx-              | Quingy QS-               |
|--------------|---------------------------------------------------|------------------|-------------------------|--------------------------|
| unit         | Ultrasonic                                        | Magnasense       | HD                      | <b>FS01</b>              |
|              |                                                   | differential     | temperature             |                          |
|              |                                                   | pressure         | sensors                 |                          |
|              |                                                   | transmitter      |                         |                          |
| Description  | Air flow and                                      | Differential     | Temperature             | Wind speed               |
|              | temperature                                       | pressure         | measurement             | measurement              |
|              | measurement                                       | measurement      | device                  | device                   |
|              | device                                            | device           |                         |                          |
| Illustration | ⊕                                                 | 型<br>Magnesense' |                         | 39 mm<br>$39$ mm<br>32mm |
| Measurement  | Velocity range:                                   | $-50$ Pa to $50$ | $-40$ <sup>o</sup> C to | $0 - 30$ m/s             |
| range        | $0, 2 - 15$ m/s                                   | Pa               | $+50^{\circ}$ C         |                          |
|              | Temperature<br>range: -10°C to<br>$+50^{\circ}$ C |                  |                         |                          |
| Measurement  | Flow: $\pm 5\%$ or                                | $±1\%$           | ±0,25°C from            | $\pm(0,3+0,03)$          |
| uncertaninty | $\pm 1,6$ I/s                                     |                  | 0°C to 50°C             | m/s                      |

For logging the measurements HOBO 4-channel analog data logger and Grant Industries 2020 series squirrel data logger with supported software were used. For wind speed logging Uniscada web based logger was used.

The installation process for the test installation with connection to the indoor enviroment was carried out as follows:

• The ventilated room was already equipped with fresh air valves, therefor wall feedthroughs were already in place for the test installation. Because the existing feedthroughs were 100mm diameter four feedthroughs were connected for one test installation for minimal pressure loss.

- After the feedthroughs were freed the outside part was extended to clear the existing solar panels that were installed on the wall of the building.
- Next the plywood chimney for covering the insulated ducts was places on the wall, dimensions 395mm x 395mm x 5000 mm (Width x Depth x Height).
- Next step was building the ducting system and placing the temperature sensor and pressure measurement hose on the ducting under the insulation.
- After that the ducting was insulated and the joints taped with aluminium tape.
- Final step for outside part of the test installation was closing the plywood cover for the insulated ducts and sealing all joints with vapor barrier tape and sealing plywood and duct connection places with acrylic sealant.
- Next step was constructing the indoor part of the installation. The ducting was cut to length and installed indoor. The measurements are given in Appendix 1.

The installation process for the test installation without connection to the indoor enviroment was carried out as follows:

- The ducts were placed on the wall with standard duct placeholders.
- The airflow measurement unit was placed approximately 1m from the end of the ducting.
- A cover for the airflow measurement unit was constructed and placed over the measurement unit to protect it of outside elements.

All the cowls and roof hood were placed at the same height approximately same height with the wind measurement device.

For the compensation air 12 100mm fresh air valves were placed on the wall for minimal pressure drop for compensation air.

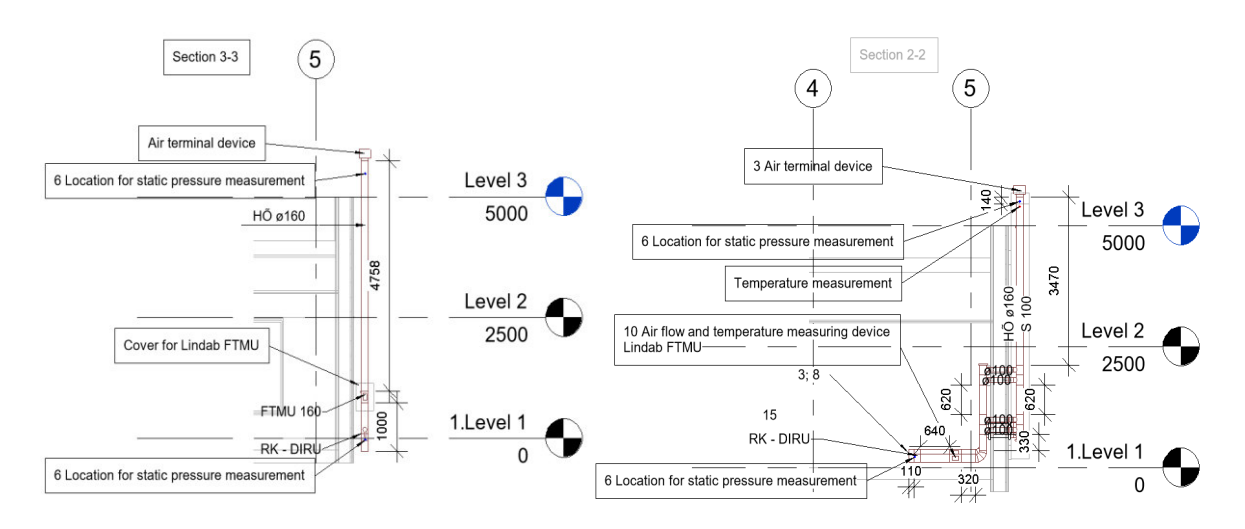

<span id="page-23-0"></span>Figure 2.3 Duct system connected to outdoor air and duct system connected to inside air

Data was collected from all the test installations. Data collection points were determined based on European Standard prEN 13141-5:2019 "Ventilation for buildings – Performance testing of components/products for residential ventilation – Part 5: Cowls, assisted cowls and for outlet terminal devices". The measurement points are illustrated in the test installation in [Figure 2.3.](#page-23-0)

Installations that were connected to inside air the airflow rate through duct, temperature drop along the test installation and the static pressure difference over the duct system were measured.

For the installations that were not connected to the room airflow through duct and pressure difference over the duct system were measured.

Logging interval for all measurements was 10 seconds.

The data was collected and exported from logging devices in a CSV format and imported to Microsoft Excel software for further processing

The quality of the construction satisfies the needs for the tests and ensures accurate measurements.

Possible improvements would be to consider another solution for the covering of the insulated ducts for easier installation and better waterproofing, using weather proof pressure differential measurement devices to use less length hoses for more accurate measurements and to use more wind speed measurement devices closer to the cowls.

#### **2.1.2.3 Tested crowls**

Cowls were acquired from Finnish manufactures as a donation. Cowls used for testing were:

- 1. Biolan Wind fan,
- 2. Rotoflex SZ-WK 150 ROTKR,
- 3. Domus classica Piipunhatta viirihattu
- 4. Kosken metalli kikka-vedon parentaja

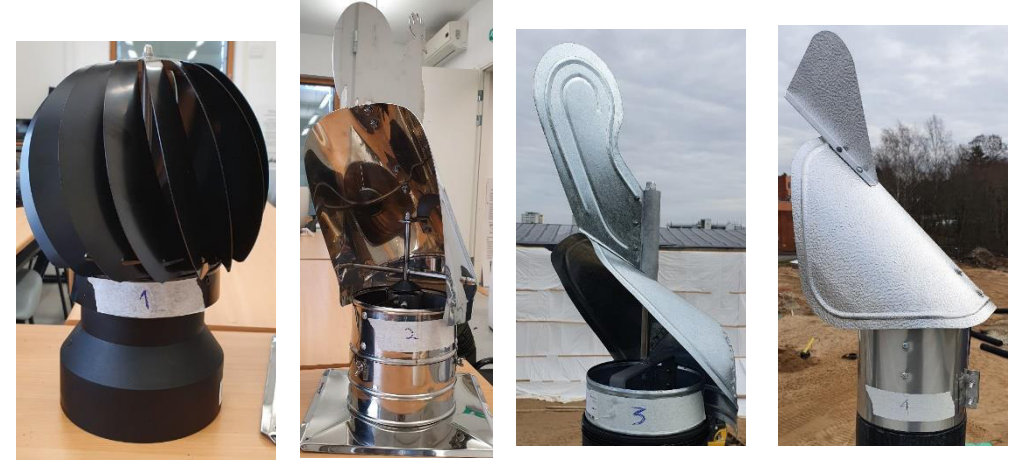

Picture 2.1 Tested elements

## <span id="page-24-0"></span>**2.2 Evaluating the duct systems characteristics based on the measurement results**

Since the air flow through the ducts was relatively small, conventional pressure drop calculation may give us the wrong answer. Thus in these tests duct characteristics was found out with tests. The characteristics were composed for every ducting system with 4 different local pressure drop values. To regulate the local pressure drop values iristype regulator damper was used. Regulator damper setpoint value for different characteristics were  $k=0$ ,  $k=4$ ,  $k=8$ ,  $k=8$  with 50mm wide tape across opening.

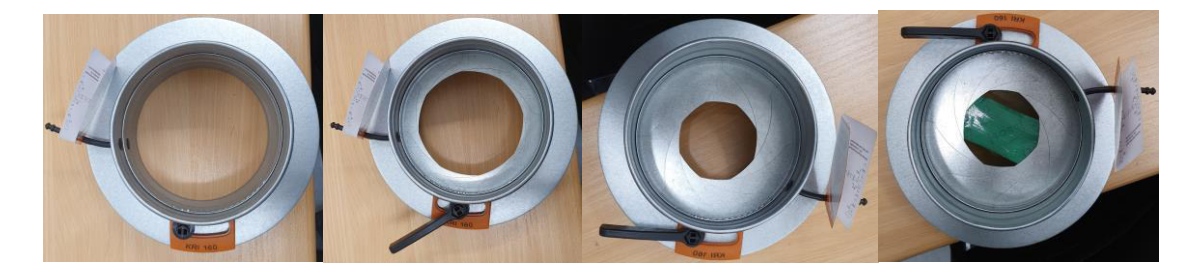

Figure 2.4 Regulator damper setpoints  $K=0$ ,  $K=4$ ,  $K=8$ ,  $K=8$  with tape

All the measurements were gathered together and sorted by the duct system and regulator damper k value. The values that were gathered directly from measuring were the air flow through ducting system, static pressure drop in ducting system, temperature of inside and outside air and wind speed. All the measurements were measured with 1 second interval and averaging to 10 seconds. To minimize measurement error and minimize sudden peaks of measurement the measurement values were averaged to 1 minute manually.

To find out duct characteristics air volume flow and total pressure drop are needed. The air volume flow was measured and therefor only pressure drop was needed. Total pressure drop is consisted of two elements – static pressure drop and dynamic pressure drop (also know as velocity pressure drop).

<span id="page-25-1"></span>
$$
p_t = p_s + p_{dyn} \tag{2.1}
$$

Where *pt– total pressure, Pa p<sup>s</sup> – static pressure, Pa pdyn – dynamic pressure, Pa* 

From the measured air flow rate dynamic pressure drop in system was calculated. Formula used to calculate dynamic pressure loss is [\(2.2\)](#page-25-0).

<span id="page-25-0"></span>
$$
p_{dyn} = \frac{\rho \cdot v^2}{2} \tag{2.2}
$$

Where *pdyn – dynamic pressure drop, Pa* 

 *ρ – air density, kg/m3* 

 *v – air velocity, m/s* 

The total pressure drop was calculated by adding together measured static pressure and calculated dynamic pressure illustrated in formula [\(2.1\)](#page-25-1).

Next step was to calculate the air volume flow and pressure to 0°C temperature to minimize measurement difference caused by temperature difference. For this calculation formulas [\(2.3\)](#page-25-2) and [\(2.4\)](#page-26-2) were used.

<span id="page-25-2"></span>
$$
\frac{q_o}{q_r} = \frac{(273 + t_o)}{(273 + t_r)}\tag{2.3}
$$

Where, *q<sup>o</sup> – operating volume flow, m<sup>3</sup> /s*

 *q<sup>r</sup> – reference volume flow, m<sup>3</sup> /s*

 *t<sup>o</sup> – operating temperature, °C* 

 *t<sup>r</sup> – reference temperature, °C* 

<span id="page-26-2"></span>
$$
\frac{dp_o}{dp_r} = \frac{(273 + t_o)}{(273 + t_r)}\tag{2.4}
$$

Where, *dp<sup>o</sup> – operating pressure developed, Pa* 

*dp<sup>r</sup> – reference pressure developed, Pa* 

Next step was to compose an analytical function for all given duct system characteristics. For this excel add-in "Solver" was used. The generic formula for characteristic is dP=ξ V<sup>n</sup>+C, where dP – pressure drop, Pa,  $\xi$  – system local pressure drop constant,  $\dot{V}$  – air volume flow,  $I/s$ , n – constant, C - constant. With the help of excel solver the values of "ξ", "n" and "C" were found that would give the smallest residual with the measured pressure drop. Since the duct characteristics formula has to start in the point [0;0], the constant C in the function will be considered as measurement systematic error.

For example the duct system that is not connected with the indoor air. The composed formula was  $dP=0,0035$   $\dot{V}^2+0,4971$ . As mentioned earlier the pressure drop is 0 Pa the air volume flow has to be 0 l/s, therefor the constant C will be ignored. The fitted line has formula dP=0,0035  $\forall$  <sup>2</sup>.

Same calculation was conducted for all different duct system characteristics  $-$  k=0, k=4, k=8, k=8 with 50mm wide tape across opening.

The same method was used to create system characteristics for the duct system that is connected to the inside air.

The results of the calculation can be seen at chapter [3.1.](#page-31-1)

### <span id="page-26-0"></span>**2.3 The cowl efficiency evaluation based on wind speed**

To measure the effect of the cowl the duct system connected to outside air was used to measure pressure drop and airflow rates created by the cowl at different wind speeds.

#### <span id="page-26-1"></span>**2.3.1 Cowl effectiveness relation with wind speed with duct system connected to outside air**

The first step was creating a formula that makes air volume flow or pressure drop relative to wind speed. The formula that was chosen was v<sub>wind</sub>= $\alpha$  V(or dP)<sup>n</sup>+C, where v<sub>wind</sub> – wind speed, m/s, α – constant, V̇ (or dP) – air volume flow, l/s(or total pressure drop, Pa), C - constant, n - constant. This was done for every system characteristics that was measured (K=0, K=4, K=8, K=8 with tape).

This equation was solved similar to duct system characteristics – with excel solver the equation constants were calculated, so that the residual would be minimum. And the constant C would be considered as the minimum wind speed that the cowl is effective.

For regulator damper position  $k=8$  with tape the formula was constructed between pressure drop and wind speed. The reason was that the formula created with excel solver is more accurate than with air volume flow.

Combining the duct system characteristics equation and wind speed equation the values for pressure drop and air volume flow rate were calculated at reference wind speeds. The wind speed formula was solved with reference wind speed and calculated air volume flow (or pressure drop) as a result. The calculated result was the input for system characteristics equation and pressure drop (of air volume flow) was found. By combining these two equations the cowls effect was discovered for every system characteristics at reference wind speeds.

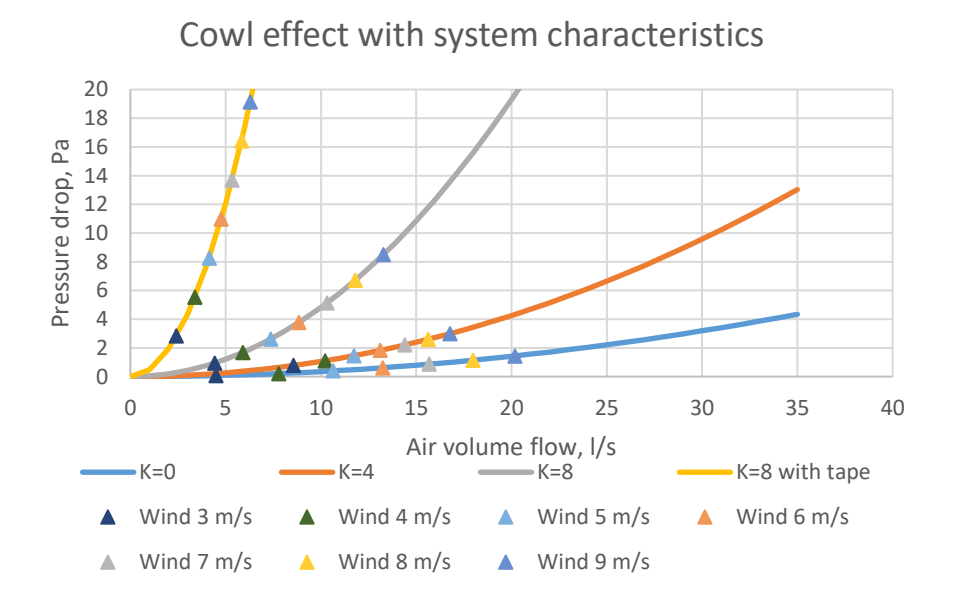

<span id="page-27-0"></span>Figure 2.5 Illustration of the resuls of combining system characteristics and wind speed formulas.

Next step was to create analytical formulas so that the results could be calculated at any given wind speed. The input for this calculation were the results of system characteristics equation and wind speed equation system illustrated in [Figure 2.5.](#page-27-0) This was carried out using excel solver and the formulas generic shape was  $dP = dP_0 - \beta \dot{V}^2$ , where  $dP$  – pressure drop, Pa,  $dP_0$  – maximum static pressure drop generated by the cowl at given wind speeds, Pa,  $β$  - constant,  $V$  - air volume flow, l/s. By using solver  $dP_0$  and " $\beta$ " were given values, with the constraint that residual with calculated value has to be minimal. The calculated formulas are given in chapter [3.](#page-31-0)

To be able to transfer these wind speeds analytical formulas to desired wind speed, analytical formulas for constants  $dP_0$  and  $\beta$  were compiled with simple excel scatter table and trendline option.

## <span id="page-28-0"></span>**2.4 Validation of the cowl models with duct systems that are connected to the inside air**

Next part of testing and analysis was to evaluate how effective is the cowl with systems that are connected to indoor air and therefor have stack effect airflow through the system.

To evaluate the effect that the cowl has on improving the ventilation in a room the measured airflows were compared to the airflows that the cowl initiates.

In the system were there is a natural ventilation there are two forces that cause the airflow. First one is the cowl as we have evaluated before and the second is the flow caused by thermal forces. The simplification was done that anything else in the building does not create pressure difference (e.g windows and doors were not open). For the validation the printibal on how to add togeather the stack effect and the cowl effect had to be found. The connction is illustrated in the figure below.

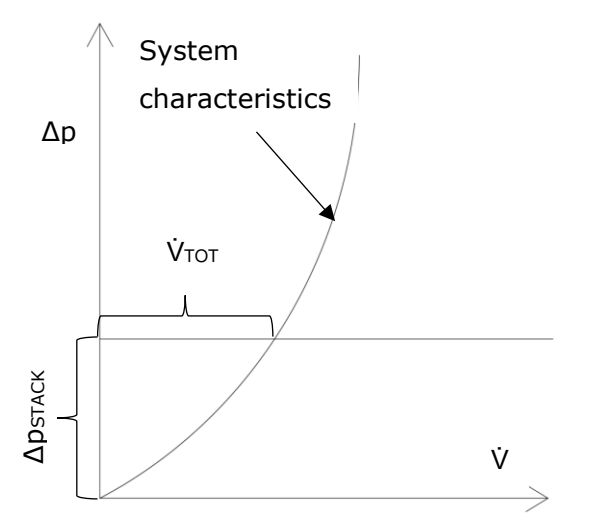

Figure 2.6 Stack effect

The equation for stack effect for nonhorizontal duct with different temperatures for inside and outside air can be calculated by using the equation [\(2.5\)](#page-28-1).

<span id="page-28-1"></span>
$$
\Delta p_{se} = g \cdot (\rho_a - \rho) \cdot (z_2 - z_1) \tag{2.5}
$$

Where *∆pse – stack effect, Pa* 

 *z2 and z<sup>1</sup> – elevation from datum in direction of airflow, m* 

*ρ<sup>a</sup> – density of ambient air, kg/m3* 

*ρ – density of air within duct, kg/m3* 

*g – 9,81 – gravity acceleration, m/s2* 

For the stack effect calculation, the average temperature between measured temperature between Lindab FTMU and thermal probe before the cowl was used.

From the calculated pressure drop due to stack effect the airflow was calculated using the duct system characteristics equation composed earlier.

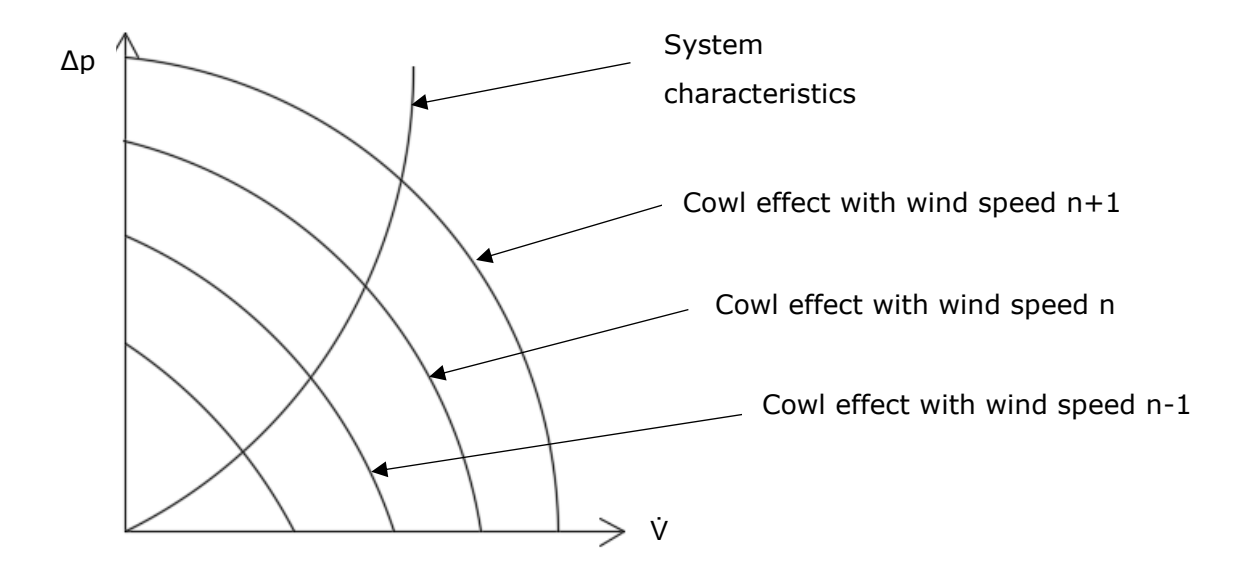

Figure 2.7 Cowl effect with diferent wind speeds

Airflow through the system resulted by the two mentioned forces can be calculated by adding together the pressure generated as if two ventilators are connected in a series, and the airflow can be found by using the system characteristics analytical formulas.

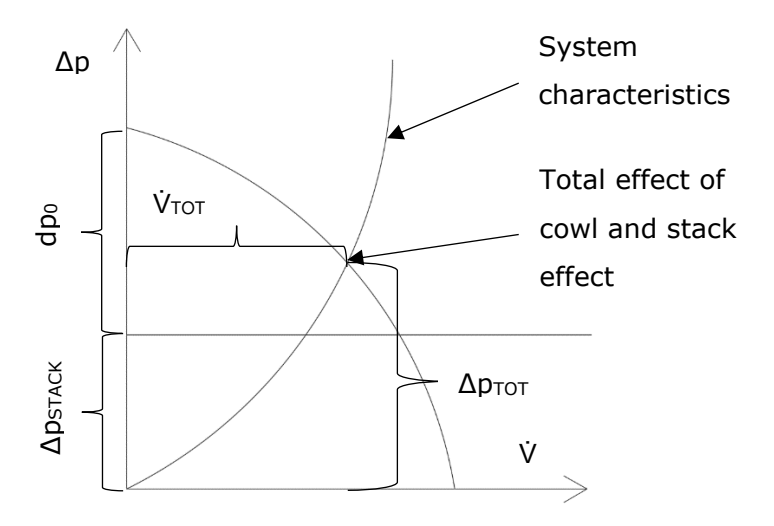

Figure 2.8 Result of stack effect and cowl effect

For the validation the measured airflow rate and calculated airflow rate were compared.

The results of the validation can be found in chapter [3.](#page-31-0)

### <span id="page-31-0"></span>**3 RESULTS**

## <span id="page-31-1"></span>**3.1 System characteristics based on measurement results**

#### <span id="page-31-2"></span>**3.1.1 System characteristics for duct system connected to outside air**

Characteristics measurements with duct systems connected to the outside air for each different characteristics are given in [Figure 3.1](#page-31-3) **Tõrge! Ei leia viiteallikat.** and [Figure](#page-32-1)  [3.2](#page-32-1)**Tõrge! Ei leia viiteallikat.**. The analytical formulas for the characteristics line are:

- $K=0$ , dP=0,0035  $V^2$  + 0,4971
- $K=4$ , dP=0,0106  $V^2$ + 0,2856
- $K=8$ , dP=0,0482  $V^2$  + 1,5469
- K=8 with tape,  $dP=0,4823 \dot{V}^2 + 1,2573$

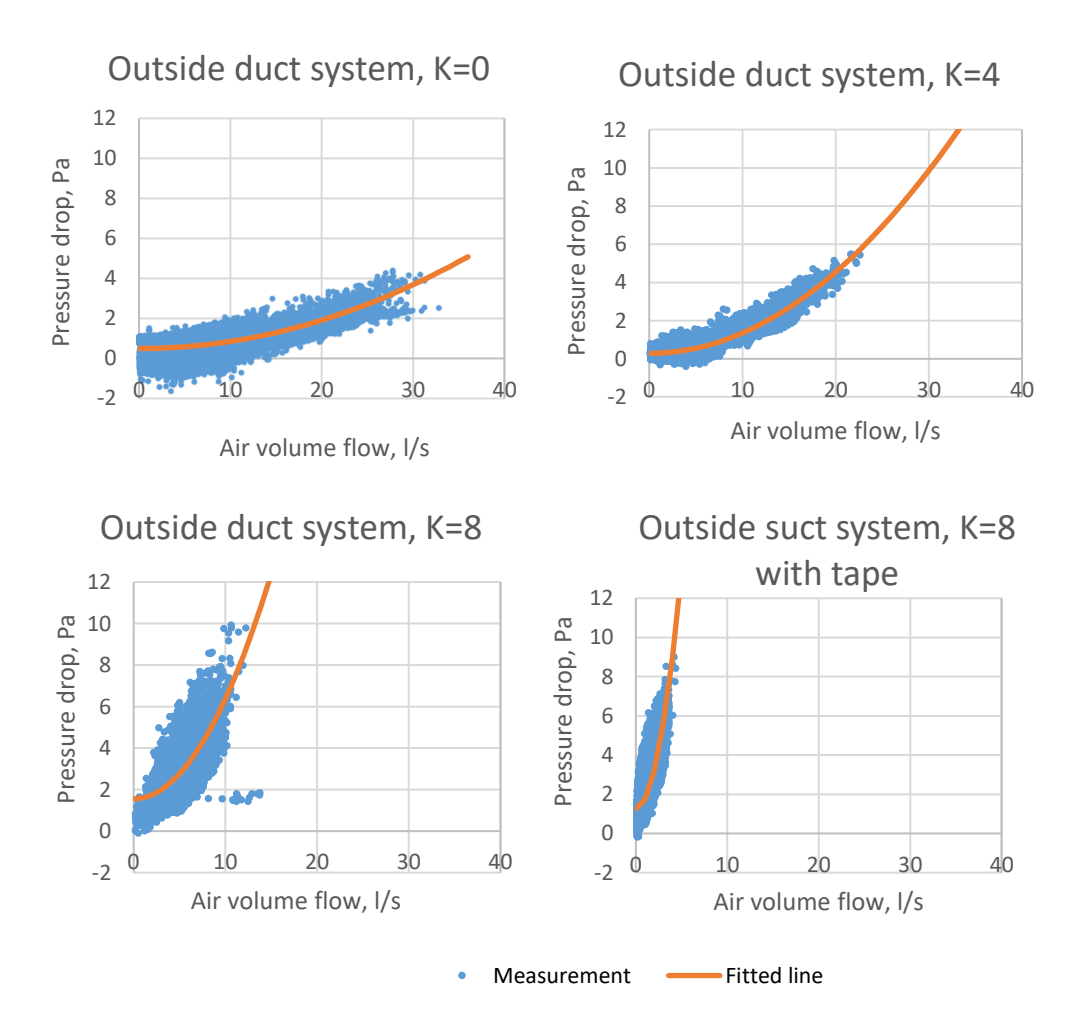

<span id="page-31-3"></span>Figure 3.1 Duct system connected to outside air system characteristics.

As said in the chapter [2.2](#page-24-0) the constant  $C^{\prime\prime}$  was considered as a measurement systematic error and therefor neglected.

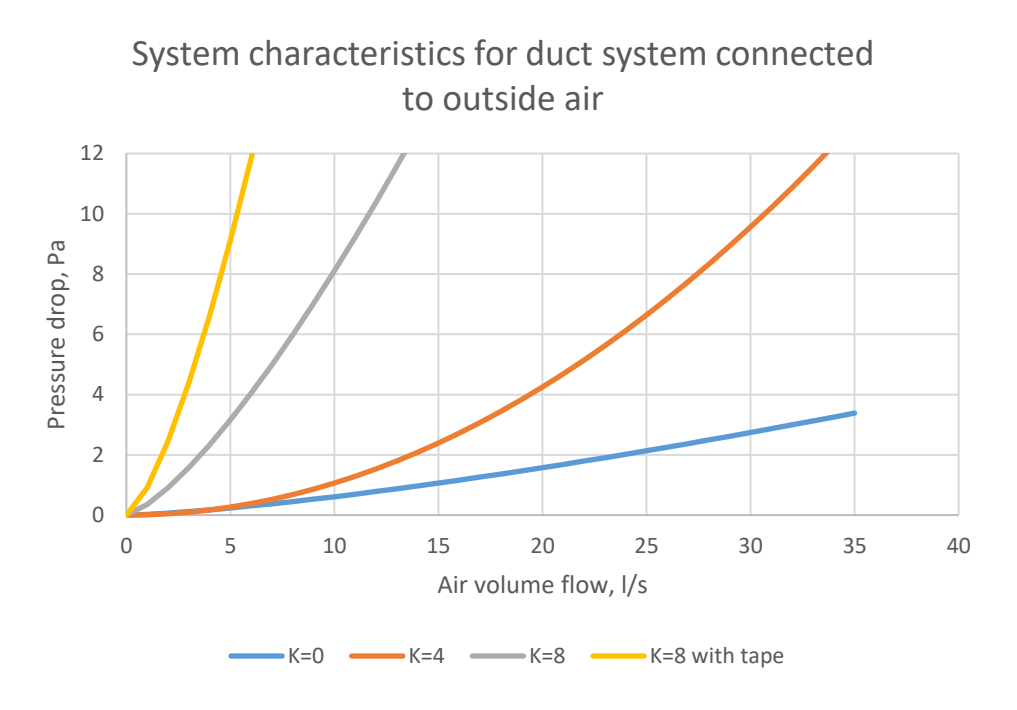

<span id="page-32-1"></span>Figure 3.2 System characteristics for duct system connected to outside air.

#### <span id="page-32-0"></span>**3.1.2 System characteristics for duct system connected to inside air**

Characteristics measurements with duct systems connected to the inside air for each different characteristics are given in [Figure 3.3](#page-33-0) and [Figure 3.4.](#page-34-2) The analytical formulas for the characteristics line are:

- K=0, dP=0,0090  $\dot{V}^2$  + 1,6198
- K=4, dP=0,0126  $\dot{V}^2$  + 1,0628
- K=8, dP=0,08175  $\dot{V}^2$  + 0,1783
- K=8 with tape,  $dP = 2,5461 \dot{V}^2 + 0,8139$

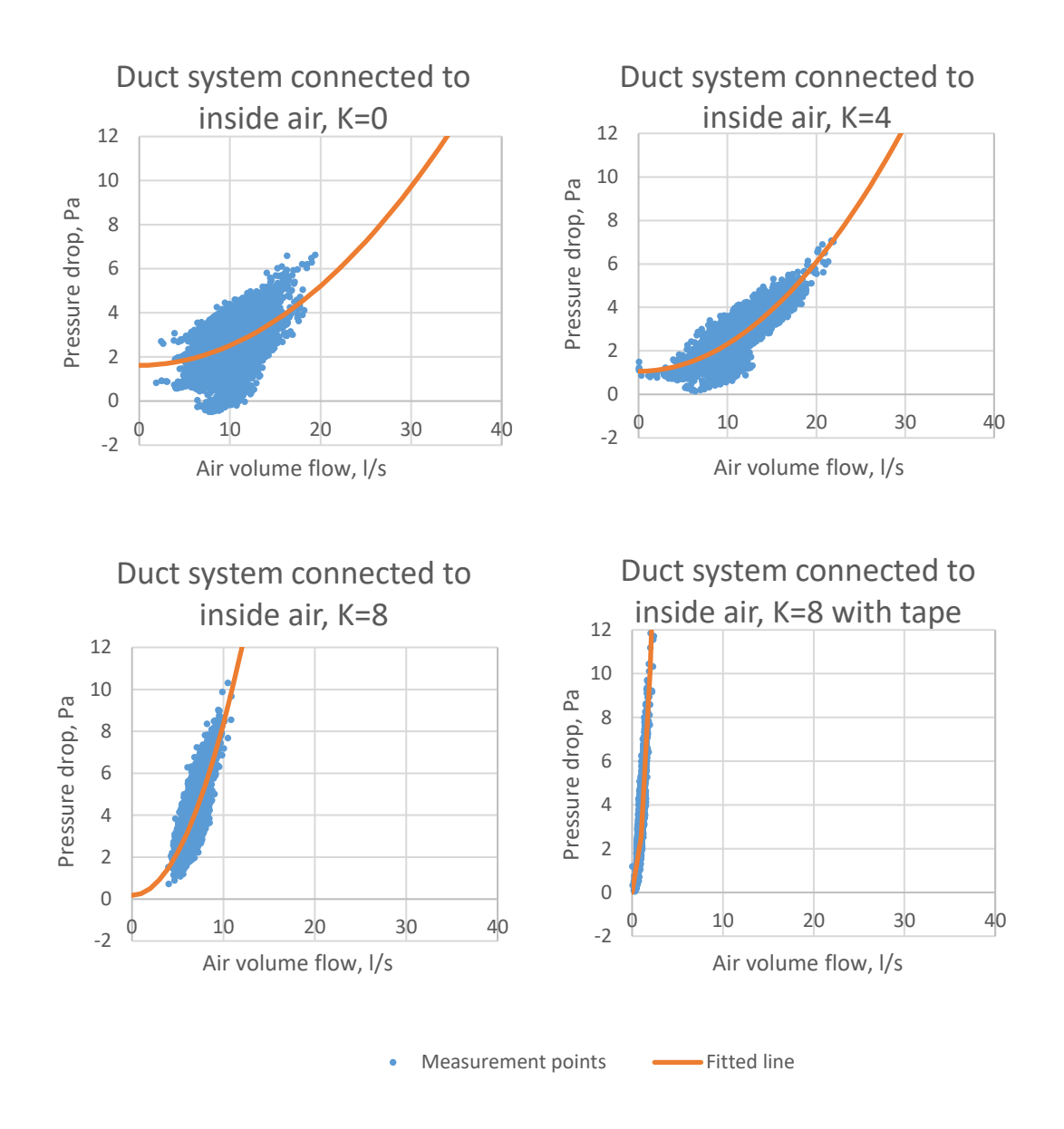

<span id="page-33-0"></span>Figure 3.3 Duct system connected to inside air system characteristics.

As said in the chapter [2.2](#page-24-0) the constant  $C^{\prime\prime}$  was considered as a measurement systematic error and therefor neglected.

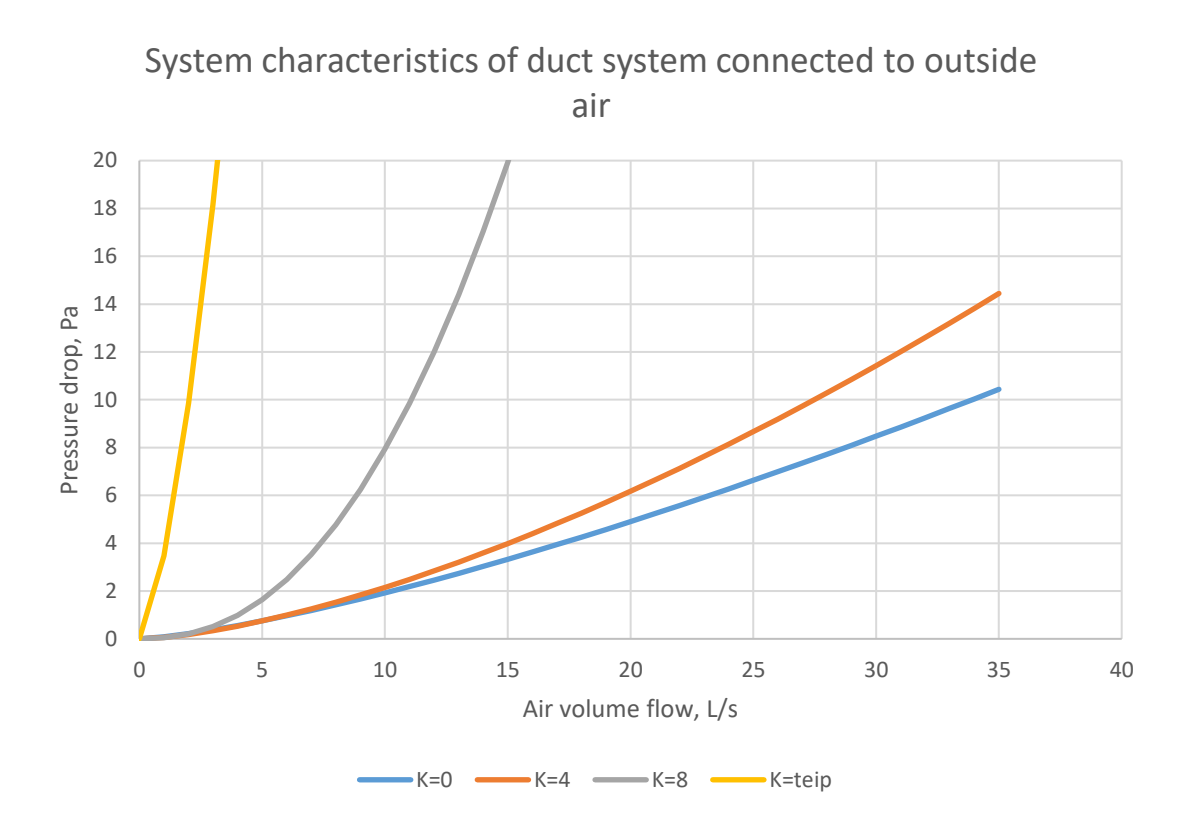

<span id="page-34-2"></span>Figure 3.4 System characteristics for duct system connected to inside air.

## <span id="page-34-0"></span>**3.2 The results of cowl efficiency evaluation based on wind speed with duct system connected to outside air**

#### <span id="page-34-1"></span>**3.2.1 The cowl efficiency relation to wind speed calculation results**

In the first part of this chapter the calculation steps for element number 1 are shown and later the results for all elements are given.

Element number 1 efficiency based on wind speed was evaluated according to chapter [2.3.1](#page-26-1) and the results are described in [Figure 3.5.](#page-35-0) The analytical formulas for the fitted lines are:

- $k=0$ ;  $V_{wind} = 0,1177 \text{ V}^{1,3546} + 2,0978$
- $k=4$ ;  $v_{wind} = 0.0797 \dot{V}^{1.6730} + 0.8699$
- $k=8$ ;  $v_{wind} = 0.6777$  V
- $k=8$  with tape;  $v_{wind} = 0,3680$  dP + 1,9577

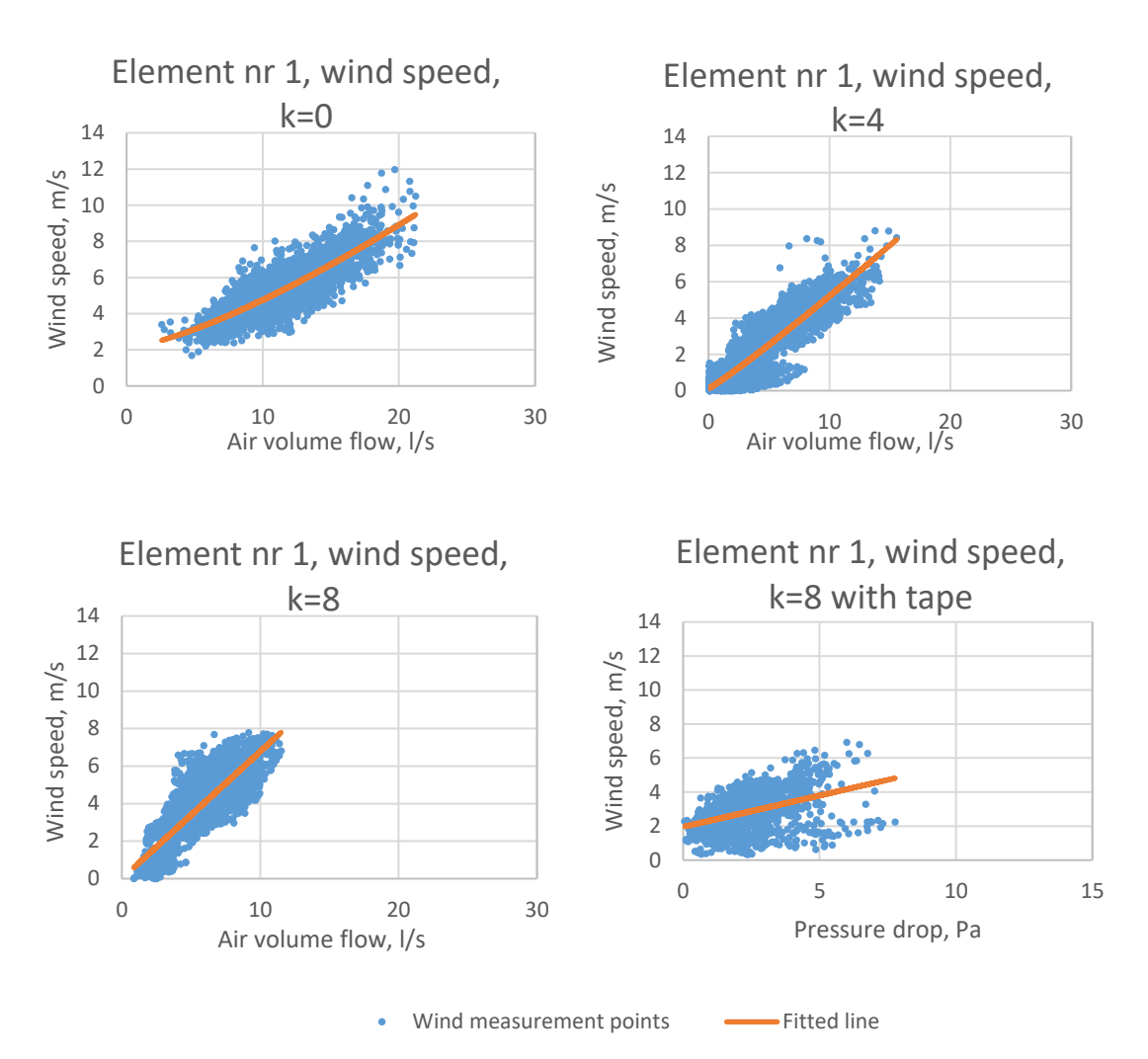

<span id="page-35-0"></span>Figure 3.5 Element number 1 measured wind speeds relation to air flow and pressure drop. With the analytical wind formulas given before and system characteristics given in chapter [3.1.1](#page-31-2) the air volume flow and pressure drop were calculated for element number 1 in reference wind speeds.

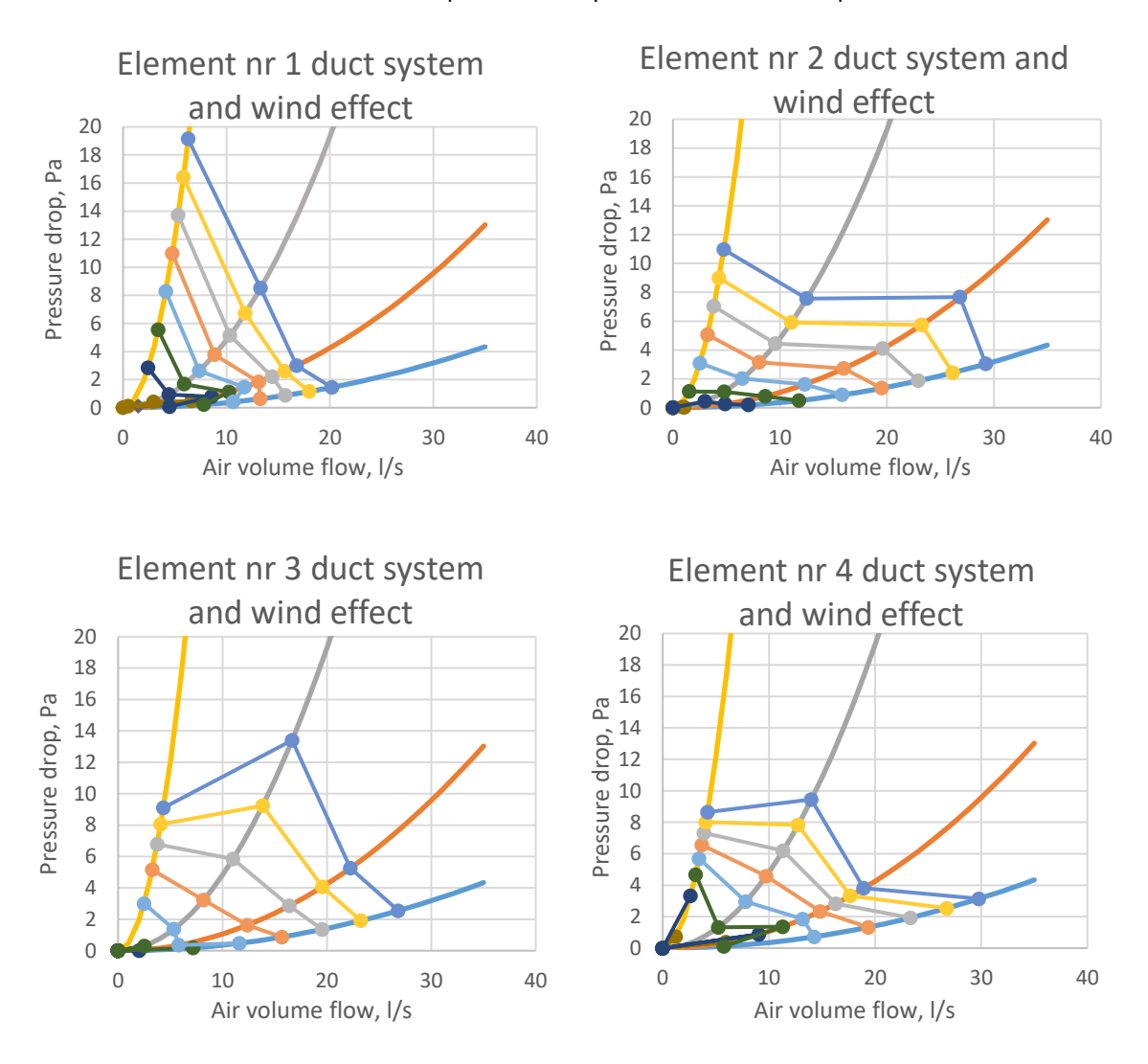

Table 3.1 Air volume flow rates and pressure drop at reference wind speeds

Figure 3.6 The cowl effect relative to wind speed in duct system connected to outside air. At this point of data processing it became clear that the wind direction has an impact on the results. Therefor wind direction measurements were gathered from the local weather station in Tallinn-Harku. The measurements were hourly averaged, therefor in this thesis the hourly valued were averaged across the measured timespan.

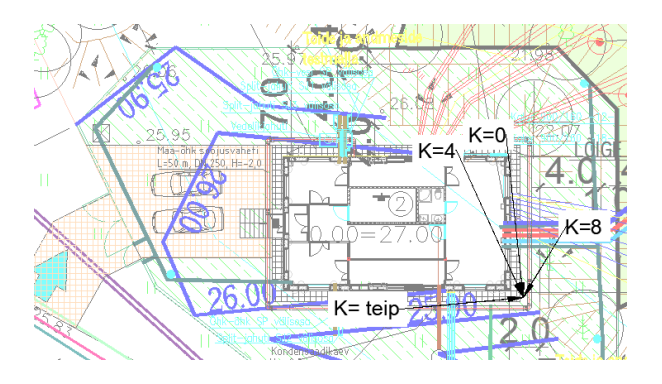

Figure 3.7 Wind direction intesting element number 1 connected to duct system connected to outside air.

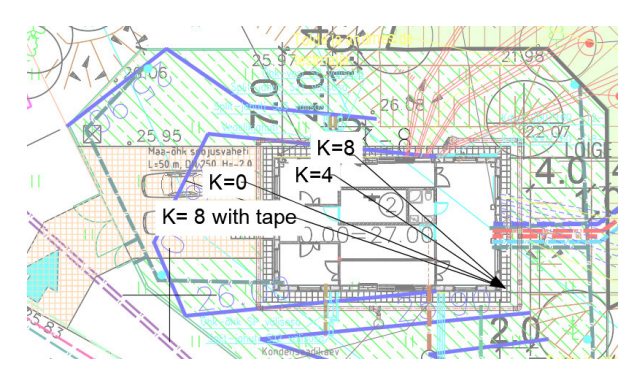

Figure 3.8 Wind direction intesting element number 2 connected to duct system connected to outside air

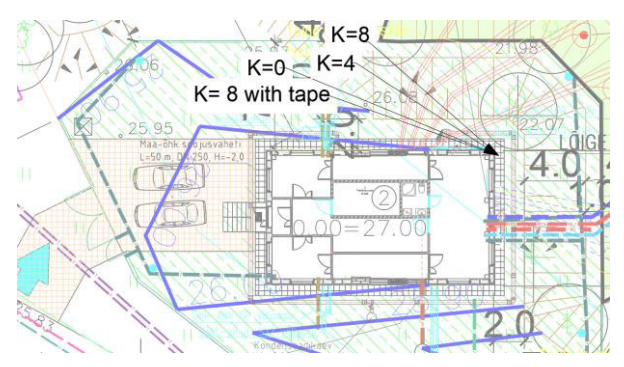

Figure 3.9 Wind direction intesting element number 3 connected to duct system connected to outside air.

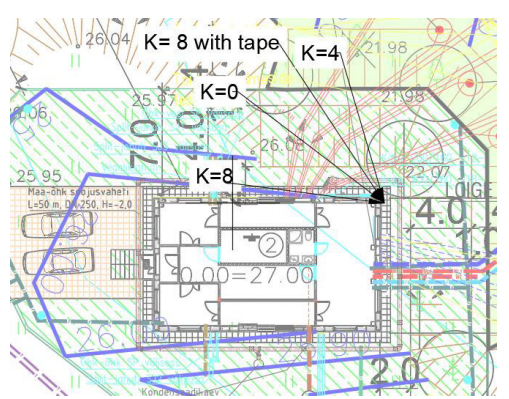

Figure 3.10 Wind direction intesting element number 4 connected to duct system connected to outside air

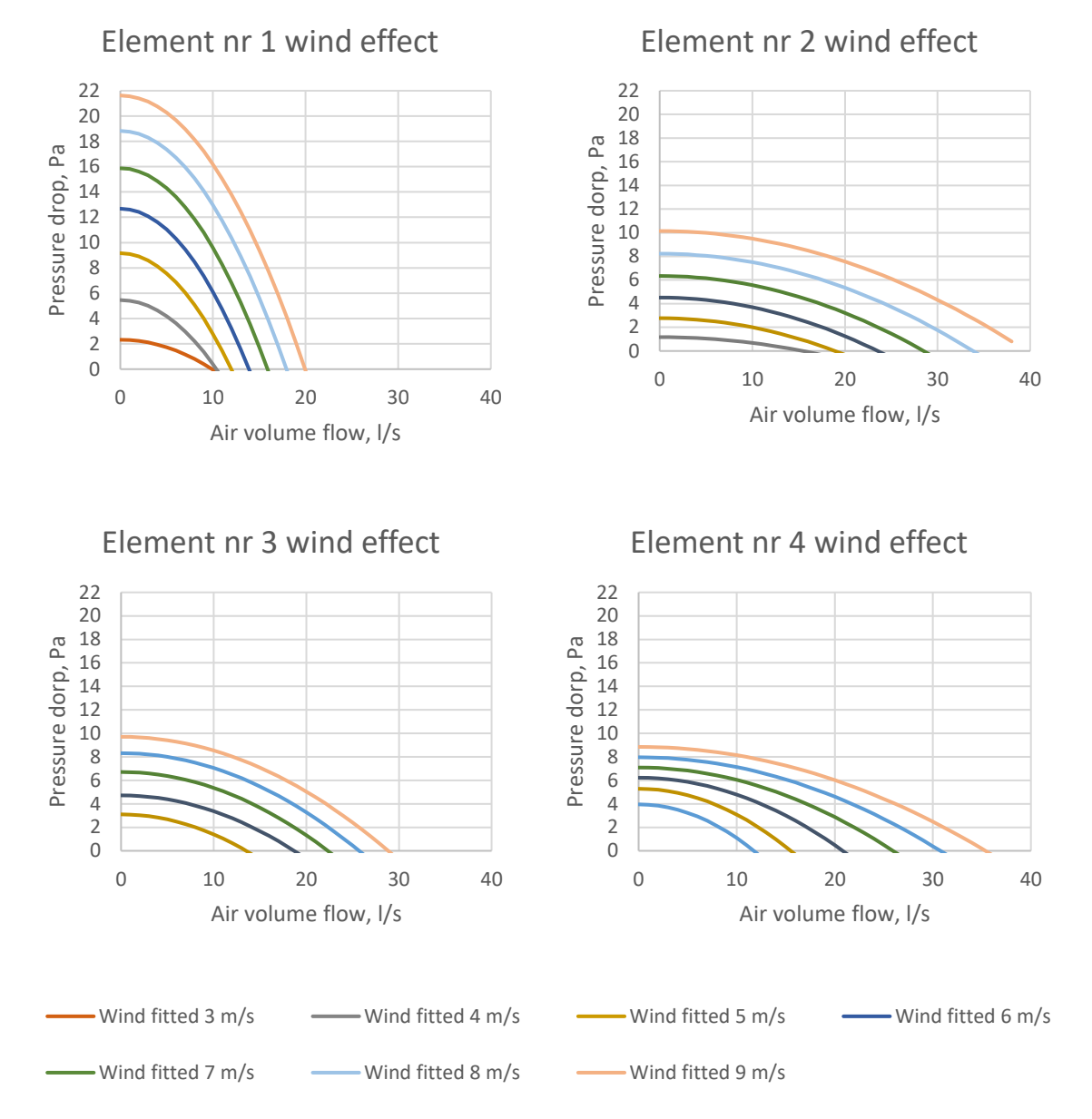

Figure 3.11 Cowls effect with analytical wind speed formulas

### The results for analytical formulas for dP<sub>0</sub> and  $\beta$  are given in [Figure 3.12](#page-38-0) to Figure [3.15.](#page-39-0)

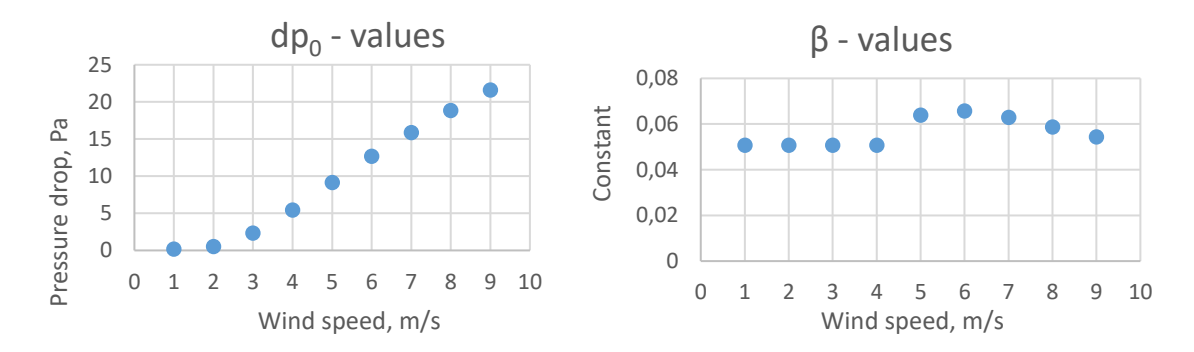

<span id="page-38-0"></span>Figure 3.12 Maximum pressure drop dP<sub>0</sub> and constant β values for element nr 1

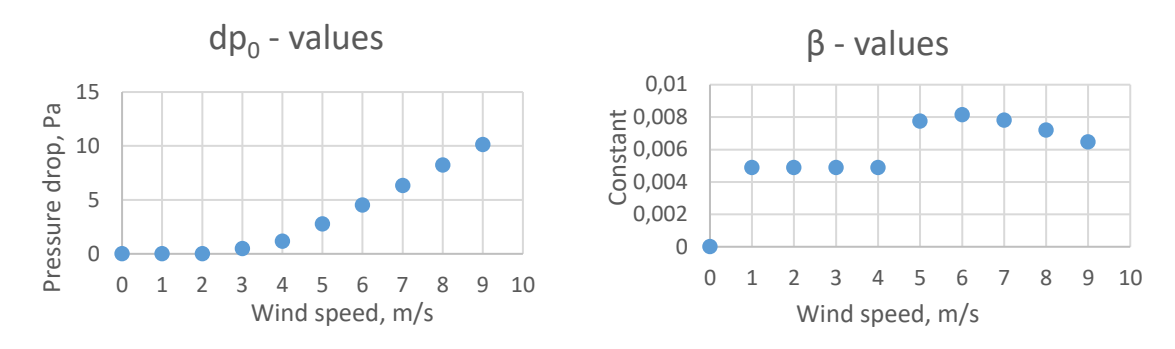

Figure 3.13 Maximum pressure drop dP<sub>0</sub> and constant β values for element nr 2

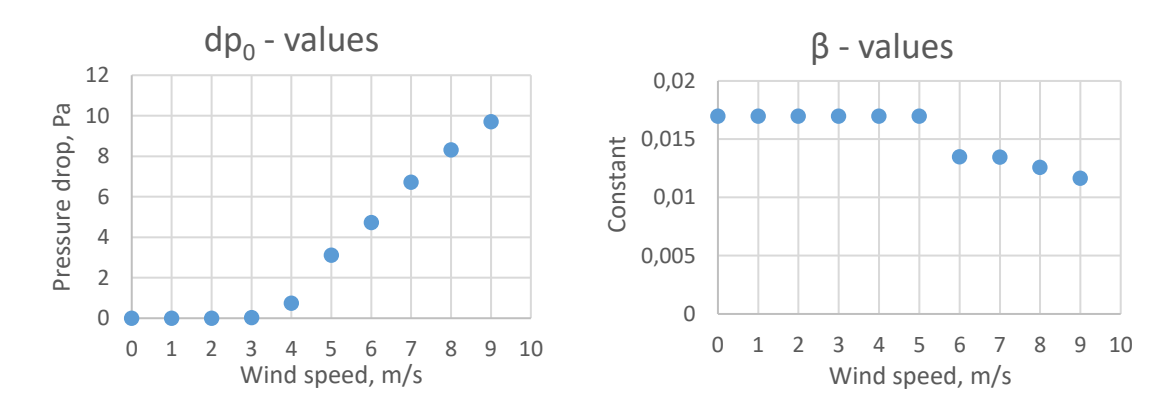

Figure 3.14 Maximum pressure drop dP<sub>0</sub> and constant β values for element nr 3

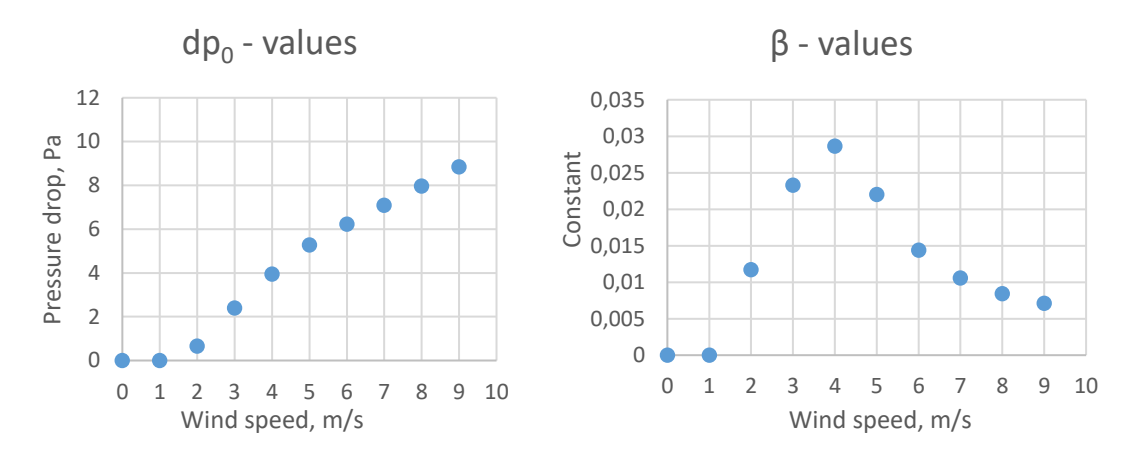

<span id="page-39-0"></span>Figure 3.15 Maximum pressure drop dP<sub>0</sub> and constant β values for element nr 4

To calculate dP<sub>0</sub> and  $\beta$  values precisely for any wind speed analytical formulas for calculating these values were formed with a simple excel trendline command. While calculating dp<sub>0</sub> and  $\beta$  it is important to use very specific formula because the values are quite small and averaging the formulas can easily lead to wrong final answer.

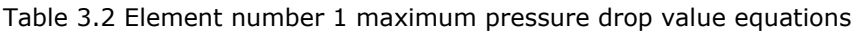

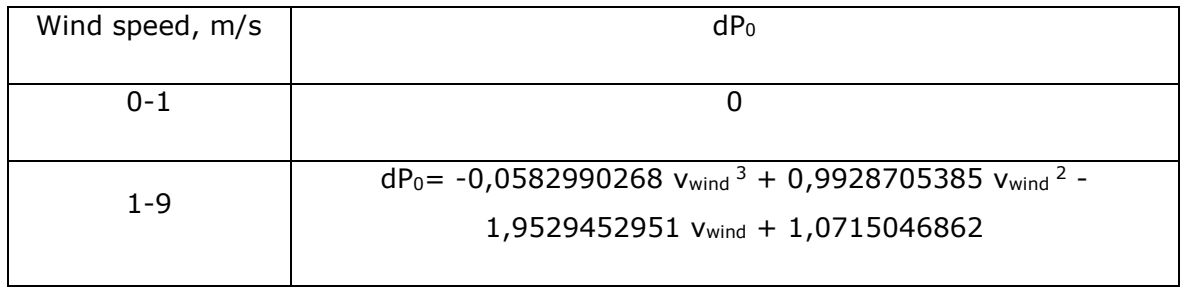

Table 3.3 Element number 1 constant β value equations

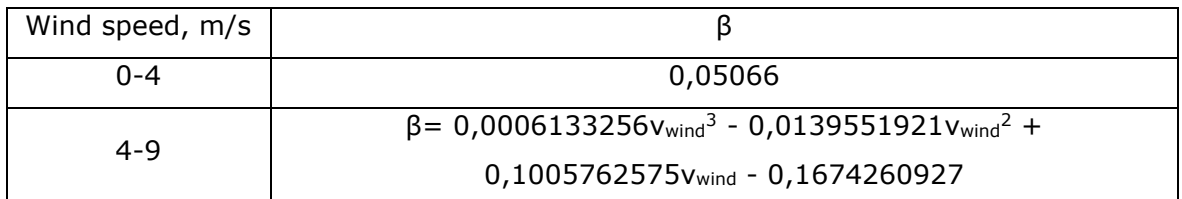

Table 3.4 Element number 2 maximum pressure drop value equations

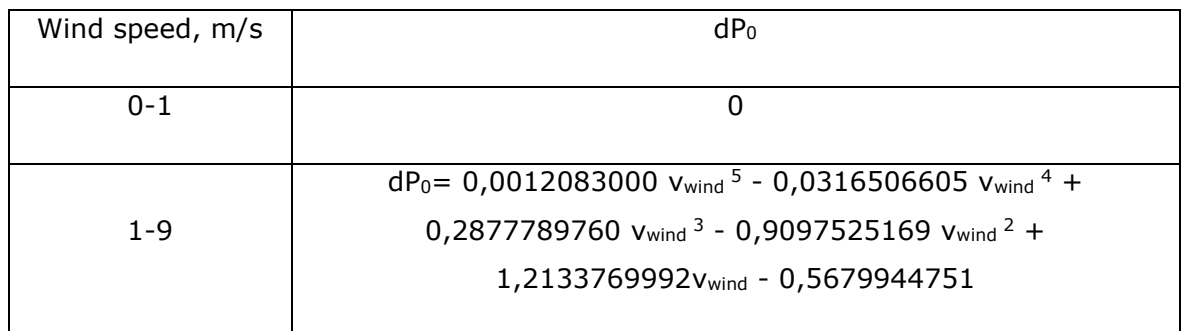

Table 3.5 Element number 2 constant β value equations

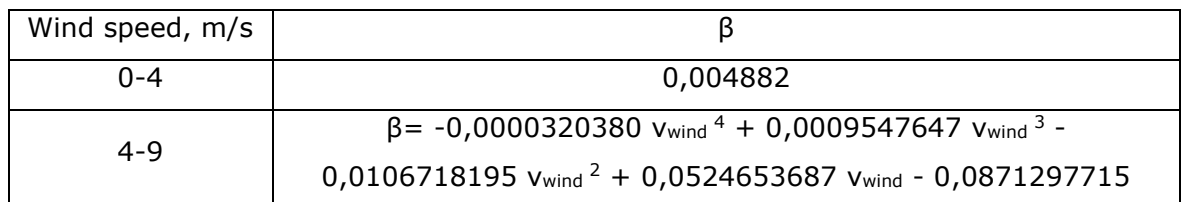

Table 3.6 Element number 3 maximum pressure drop value equations

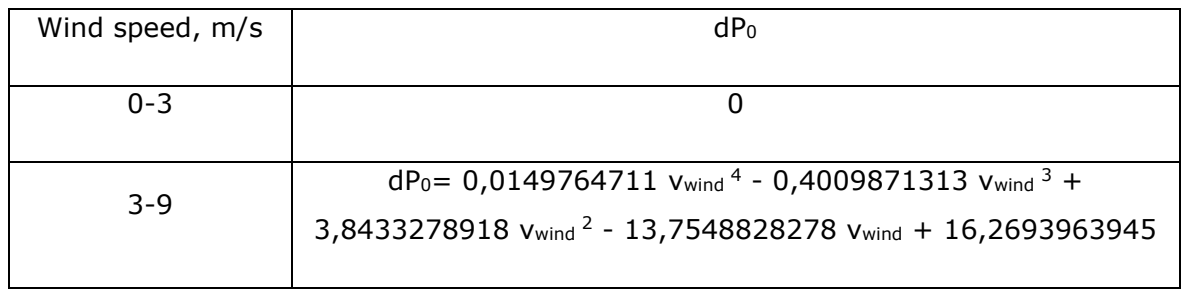

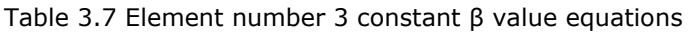

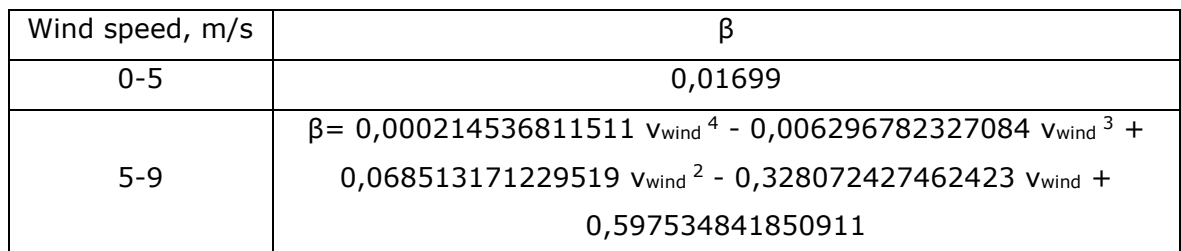

Table 3.8 Element number 4 maximum pressure drop value equations

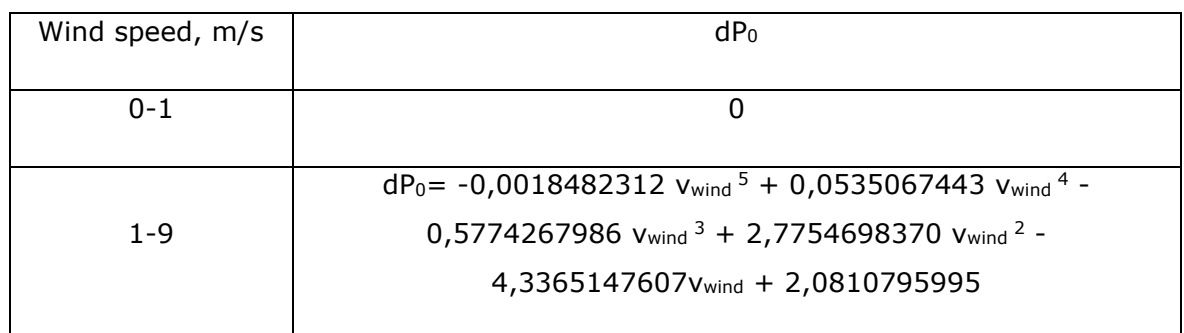

Table 3.9 Element number 4 constant β value equations

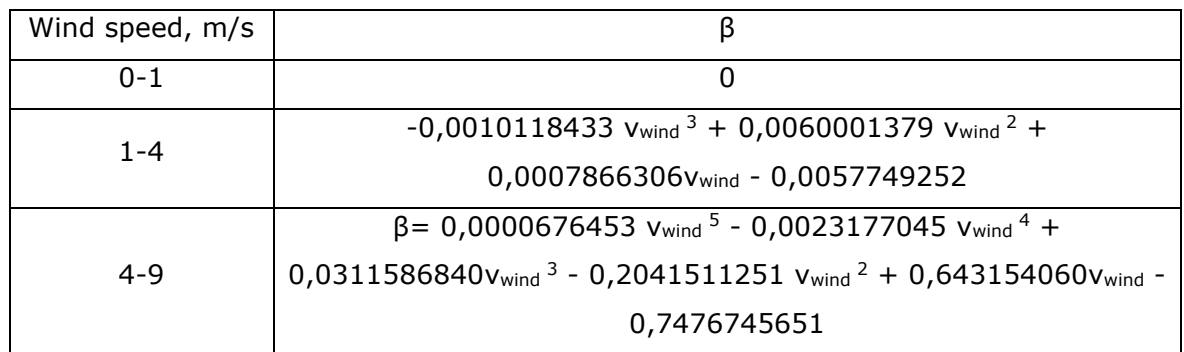

### <span id="page-41-0"></span>**3.2.2 Results of the validation of cowl with duct systems that are connected to the outside air.**

To validate the accuracy of the created model the results were compared to the original measurement results of the element. The results are given in [Figure 3.16.](#page-42-0)

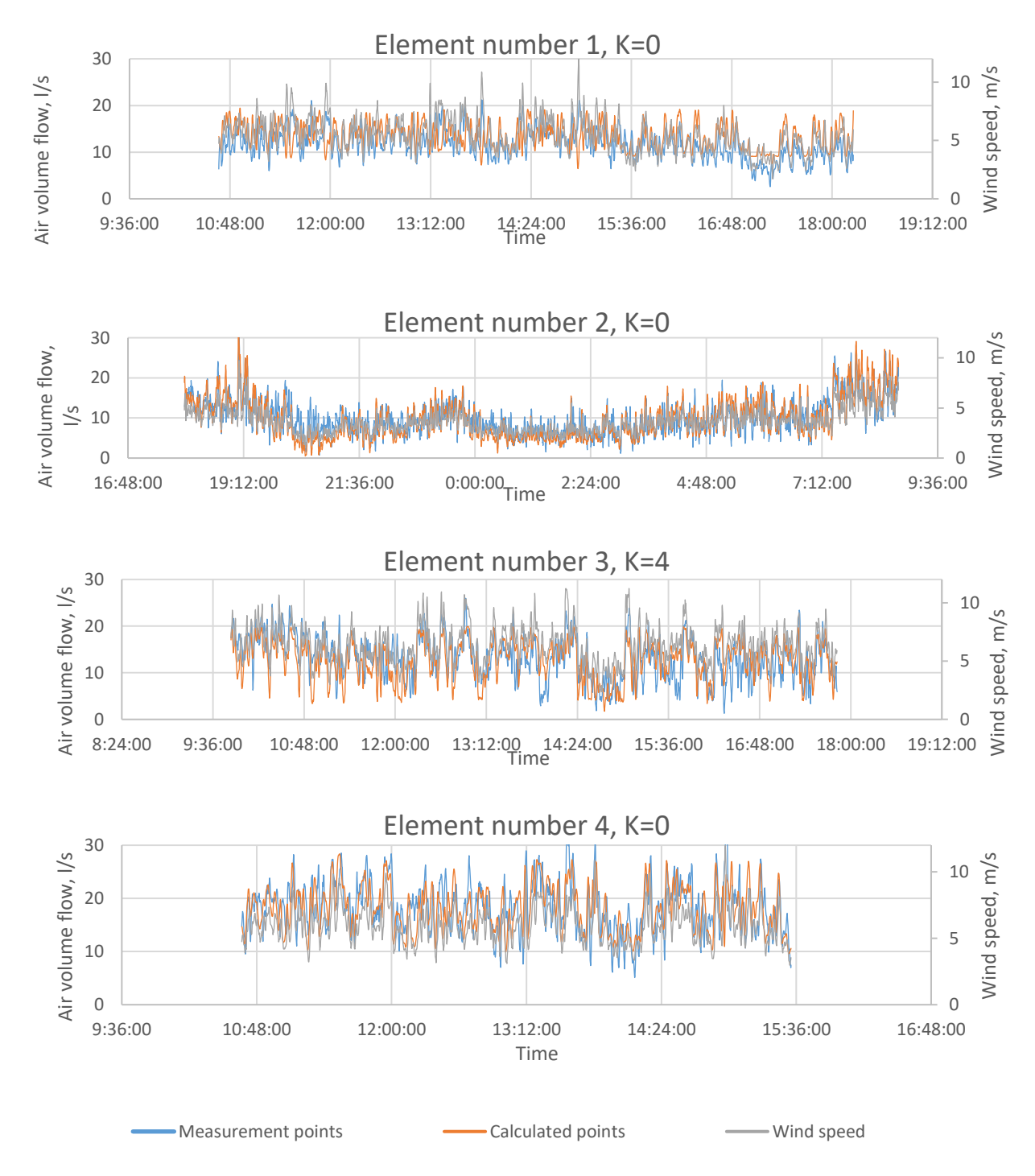

<span id="page-42-0"></span>Figure 3.16 Calculated and measured airflow rates with duct system that is connected to ouside air.

On average the calculated results were 109% of the measured results, which is acceptable.

## <span id="page-43-0"></span>**3.3 Results of the validation of the cowl with duct systems that are connected to the inside air.**

#### <span id="page-43-1"></span>**3.3.1 Validation on cowl number 1**

As described in chapter [2.4](#page-28-0) the measured and calculated airflow rates were analysed to see if the test were correct and the results are similar. The following figures illustrate each tested cowl validation results.

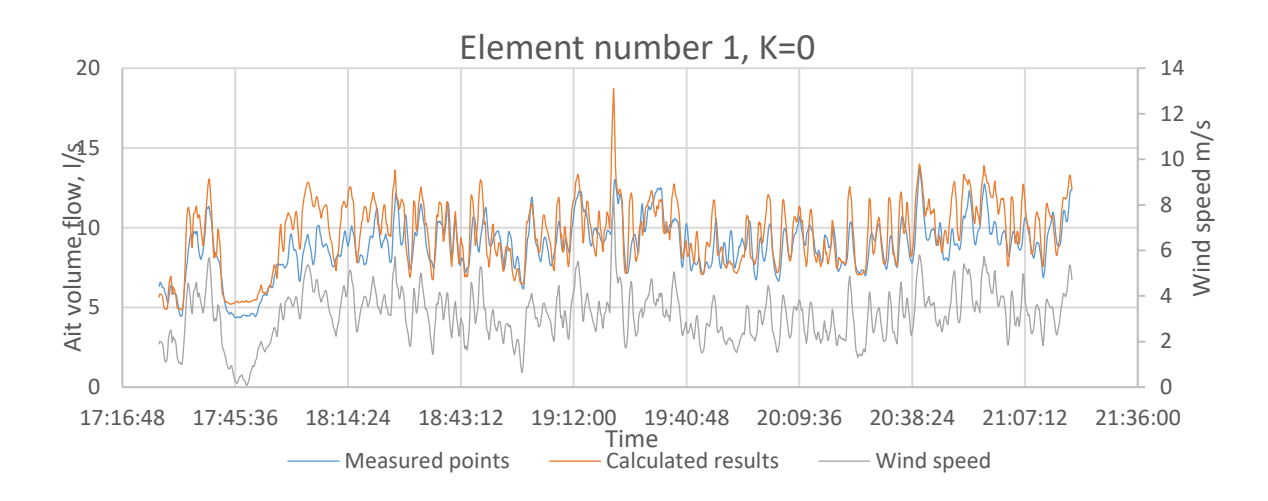

<span id="page-43-2"></span>Figure 3.17 Element number 1 K=0 measured and calculated air flow rates and measured wind speed.

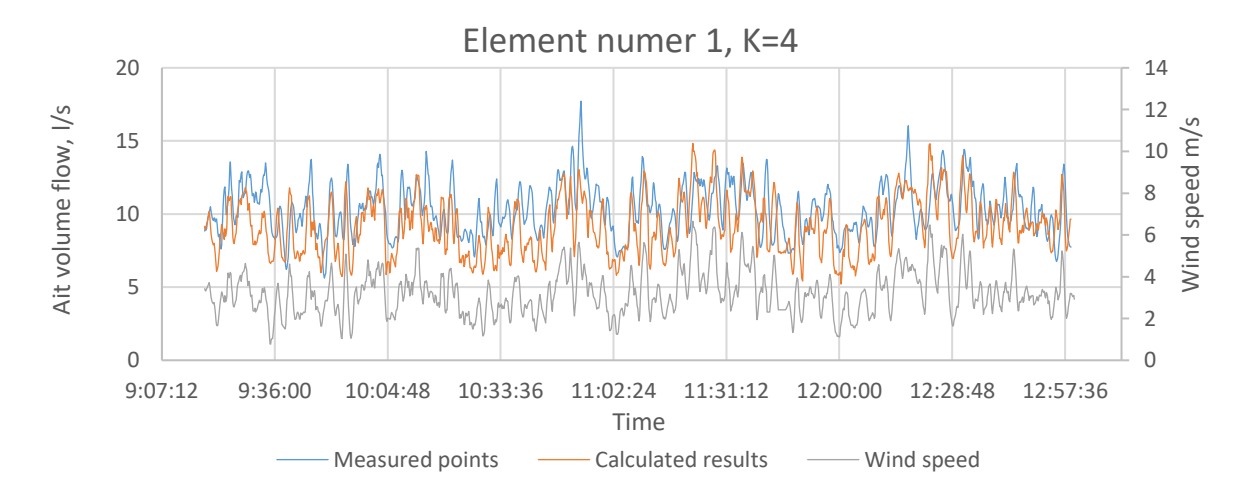

Figure 3.18 Element number 1 K=4 measured and calculated air flow rates and measured wind speed.

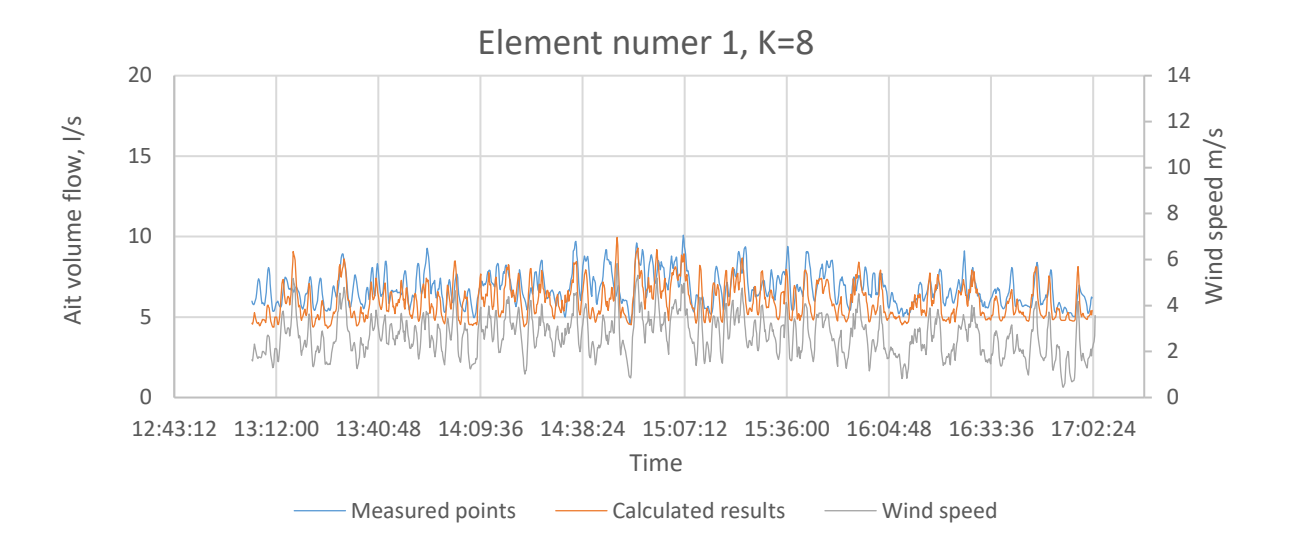

Figure 3.19 Element number 1 K=8 measured and calculated air flow rates and measured wind speed.

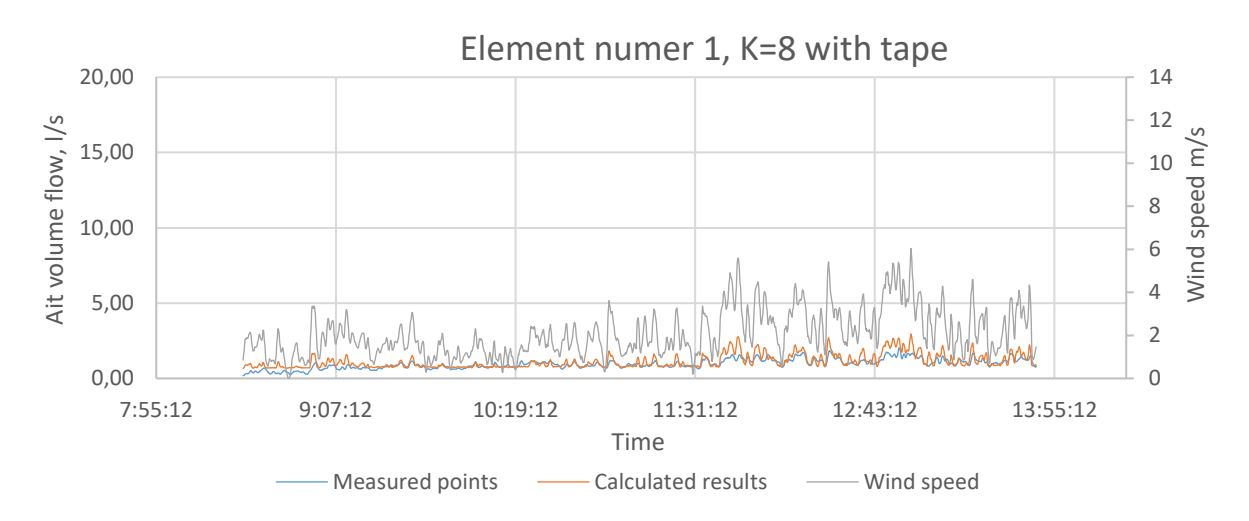

<span id="page-44-0"></span>Figure 3.20 Element number 1 K=8 with tape measured and calculated air flow rates and measured wind speed.

On average over all the measured points the calculated results were 103% of the measured airflow, with the closest results were with  $K=0$  with 109% and the biggest difference was with K=8 with tape with 122%. The measurements differed from 122% to 89%. Measurement with K=8 with tape was conducted with low wind speeds and the cowl effect at low wind speeds is difficult to calculate.

For absolute values the differences were:

- $K=0$ ,
	- $\circ$  Measured average air volume flow 8,9 l/s
	- $\circ$  Calculated average air volume flow 9,6 l/s
		- $\blacksquare$  Stack effect 16,7 l/s
		- $\bullet$  Cowl -7,8 l/s
- $\bullet$  K=4
	- $\circ$  Measured average air volume flow 10,4 l/s
	- $\circ$  Calculated average air volume flow 9,2 l/s
		- $\blacksquare$  Stack effect 13,6 l/s
		- $\bullet$  Cowl -3,2 l/s
- $\bullet$  K=8
	- $\circ$  Measured average air volume flow 6,8 l/s
	- $\circ$  Calculated average air volume flow 6,0 l/s
		- **•** Stack effect  $-5,8$  l/s
		- $\bullet$  Cowl 0,2 l/s
- K=8 with tape
	- $\circ$  Measured average air volume flow 1,0 l/s
	- $\circ$  Calculated average air volume flow 1,1 l/s
		- $\blacksquare$  Stack effect 0,9 l/s
		- Cowl  $0,1$  l/s

For more extensive evaluation the measured and calculated results were plotted on one chart. If the calculated and measured valued would match the plot should show a correlation between two data sets (fitted line equation should have 1x as the first component).

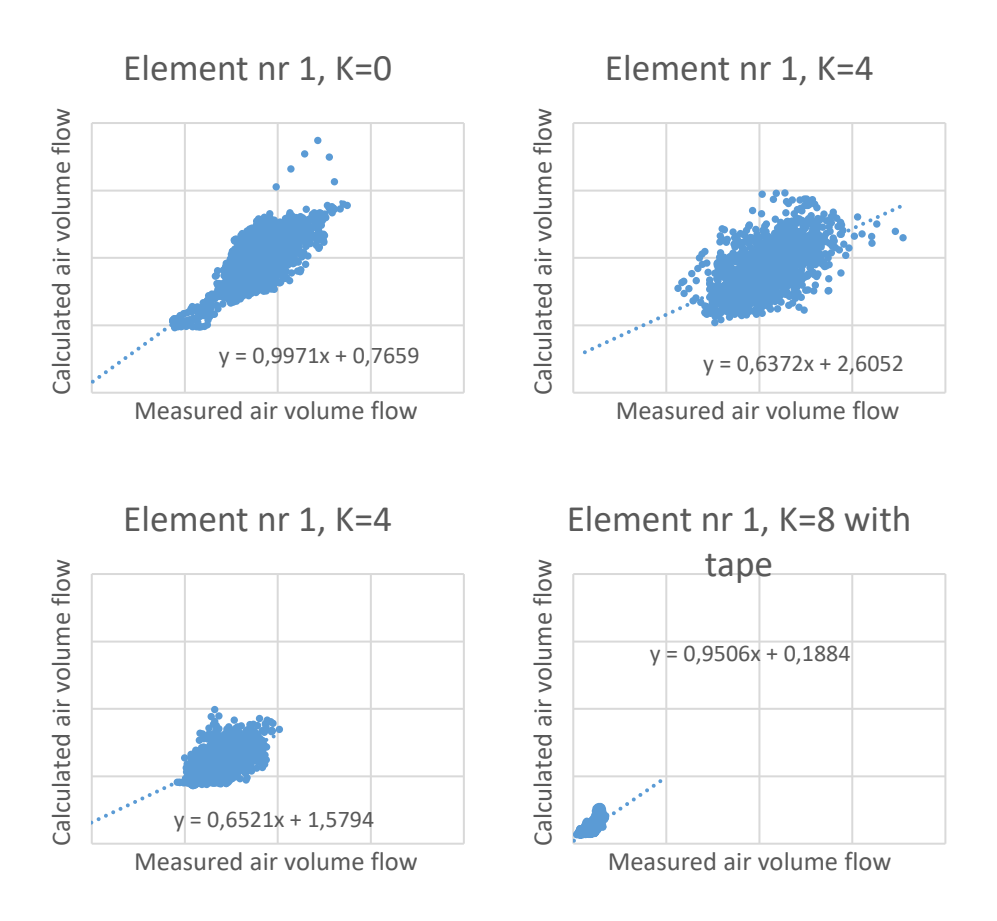

Figure 3.21 Element number 1 measurements relative to calculated results.

As is seen from the plotted results the calculated and measured results differ from each other significantly with  $K=4$ ,  $K=8$  and  $K=8$  with tape. Most likely it is caused by wind direction influence to cowl characteristics calculation. Nevertheless, the in [Figure](#page-43-2)  [3.17](#page-43-2) to [Figure 3.20](#page-44-0) we can see that the calculated and measured airflows are not too far off, therefor the model is still usable to evaluate the effect of the cowl in the measured room over a period of time.

#### <span id="page-46-0"></span>**3.3.2 Validation on cowl number 2**

As described in chapter [2.4](#page-28-0) the measured and calculated airflow rates were analysed to see if the test were correct and the results are similar. The following figures illustrate each tested cowl validation results.

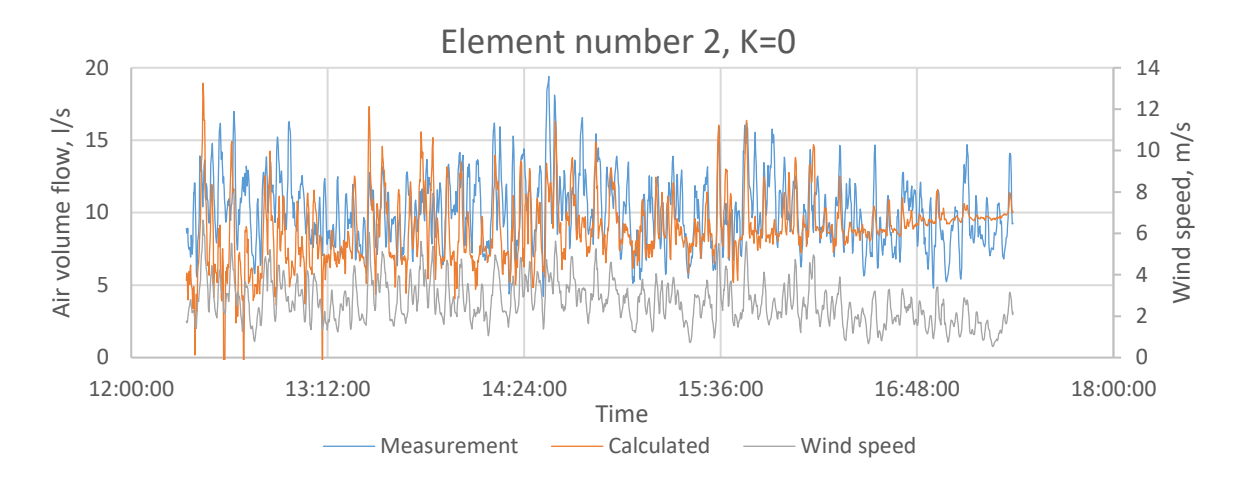

<span id="page-47-0"></span>Figure 3.22 Element number 2 K=0 measured and calculated air flow rates and measured wind speed.

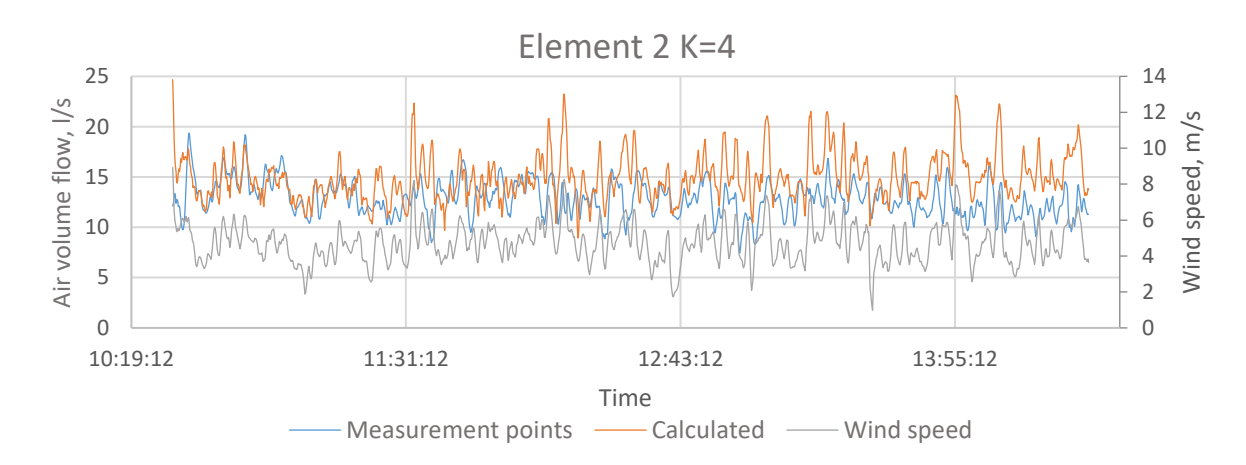

Figure 3.23 Element number 2 K=4 measured and calculated air flow rates and measured wind speed.

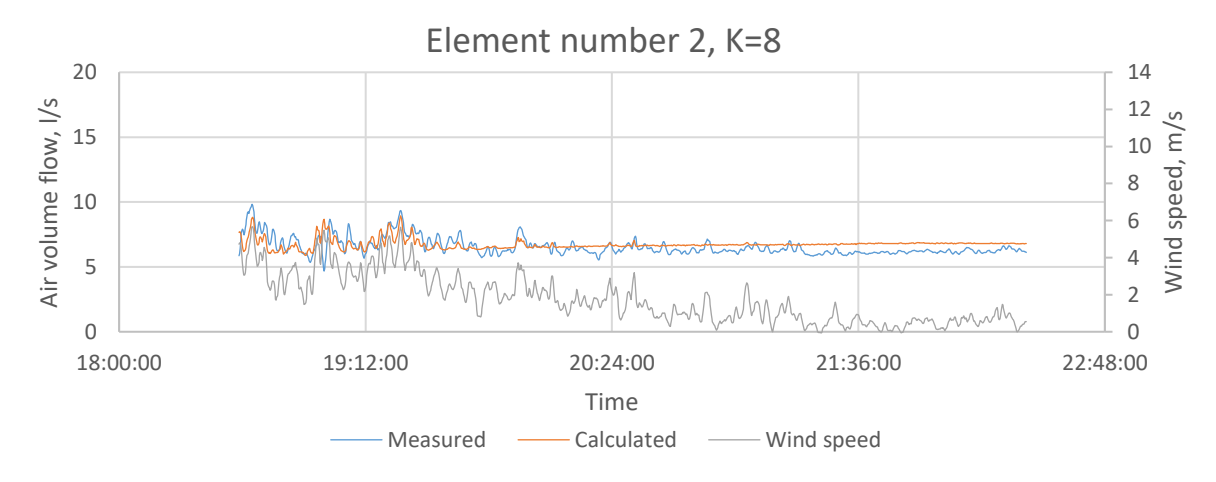

Figure 3.24 Element number 2 K=8 measured and calculated air flow rates and measured wind speed.

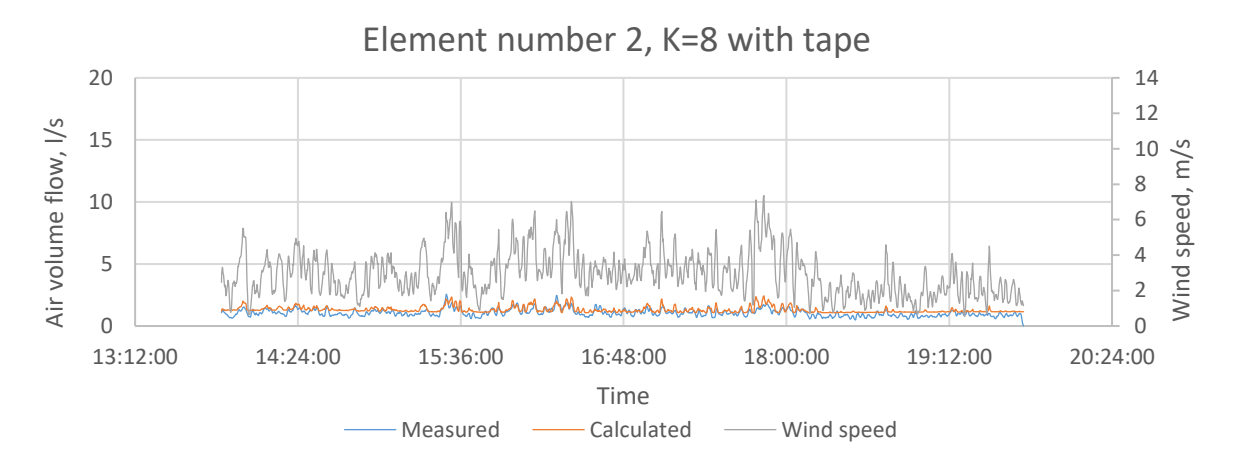

<span id="page-48-0"></span>Figure 3.25 Element number 2 K=8 with tape measured and calculated air flow rates and measured wind speed.

On average the calculated results were 112% of the measured airflow, with the closest results were with  $K=8$  with 104% and the biggest difference was with  $K=8$  with tape with 137%. The measurements differed from 137% to 90%. Measurement with K=8 with tape was conducted with low wind speeds and the cowl effect at low wind speeds is difficult to calculate. There is also possibility that the wind direction had a big influence to cowl characteristics calculation.

For absolute values the differences were:

- $\bullet$  K=0,
	- $\circ$  Measured average air volume flow 10,1 l/s
	- $\circ$  Calculated average air volume flow 8,8 l/s
		- Stack effect  $-1,7$  l/s
		- Cowl  $7,1$  l/s
- $K = 4$ 
	- $\circ$  Measured average air volume flow 12,8 l/s
	- $\circ$  Calculated average air volume flow 14,9 l/s
		- Stack effect  $-12,4$  l/s
		- Cowl  $2,5$  l/s
- $K = 8$ 
	- $\circ$  Measured average air volume flow 6,6 l/s
- $\circ$  Calculated average air volume flow 6,7 l/s
	- **•** Stack effect  $-6,7$  l/s
	- $\bullet$  Cowl 0 l/s
- K=8 with tape
	- $\circ$  Measured average air volume flow 1,1 l/s
	- $\circ$  Calculated average air volume flow 1,3 l/s
		- Stack effect  $-1,1$  l/s
		- $\bullet$  Cowl 0,2 l/s

For more extensive evaluation the measured and calculated results were plotted on one chart. If the calculated and measured valued would match the plot should show a correlation between two data sets (fitted line equation should have 1x as the first component).

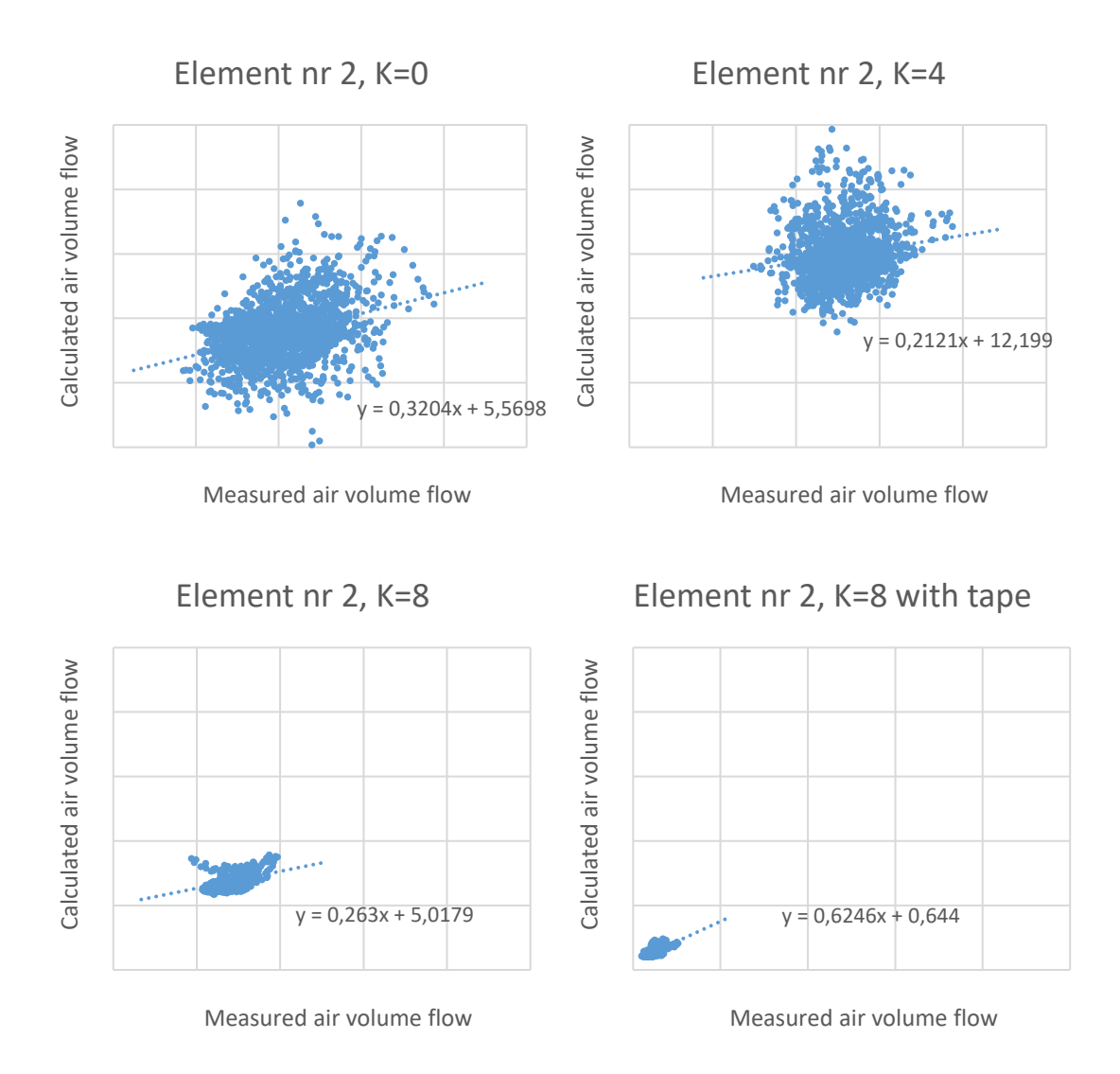

Figure 3.26 Element number 2 measurements relative to calculated results.

As is seen from the plotted results the calculated and measured results differ from each other significantly. Most likely it is caused by wind direction influence to cowl effect calculation. Also it is seen from [Figure 3.22](#page-47-0) to [Figure 3.25](#page-48-0) that the calculated airflow was around the measured airflow but there is no exact match. Therefor it can be said that to estimate roughly the airflow with cowl number 2 the model can be used, but for accurate calculation this model can not be used.

#### <span id="page-50-0"></span>**3.3.3 Validation on cowl number 3**

As described in chapter [2.4](#page-28-0) the measured and calculated airflow rates were analysed to see if the test were correct and the results are similar. The following figures illustrate each tested cowl validation results.

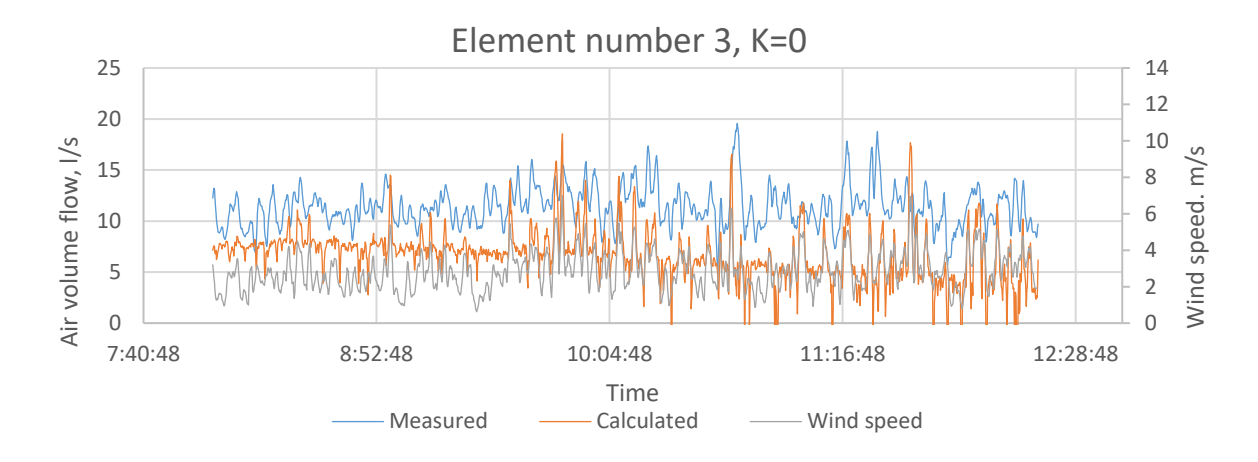

<span id="page-51-0"></span>Figure 3.27 Element number 3 K=0 measured and calculated air flow rates and measured wind speed.

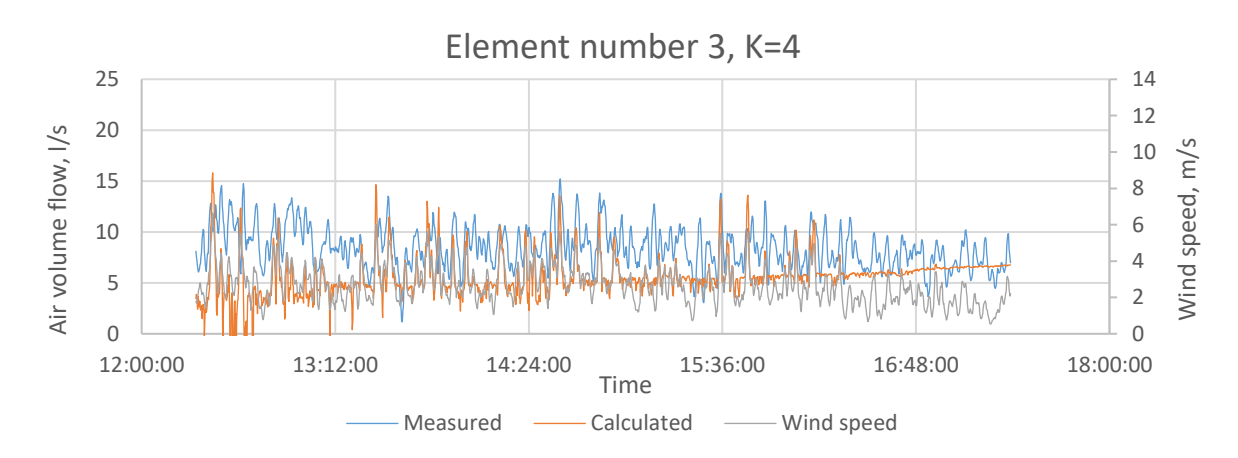

Figure 3.28 Element number 3 K=4 measured and calculated air flow rates and measured wind speed.

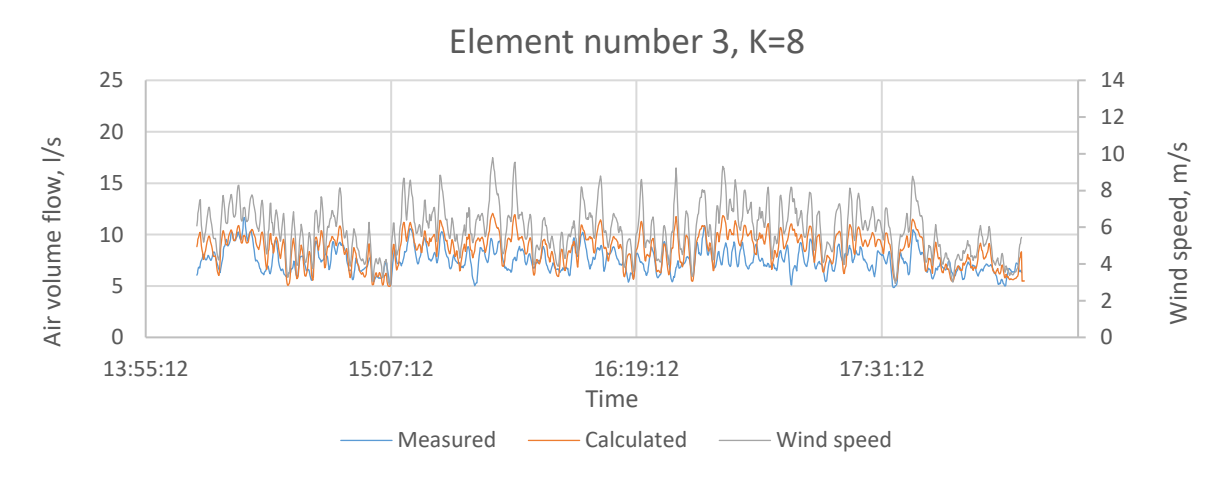

Figure 3.29 Element number 3 K=8 measured and calculated air flow rates and measured wind speed.

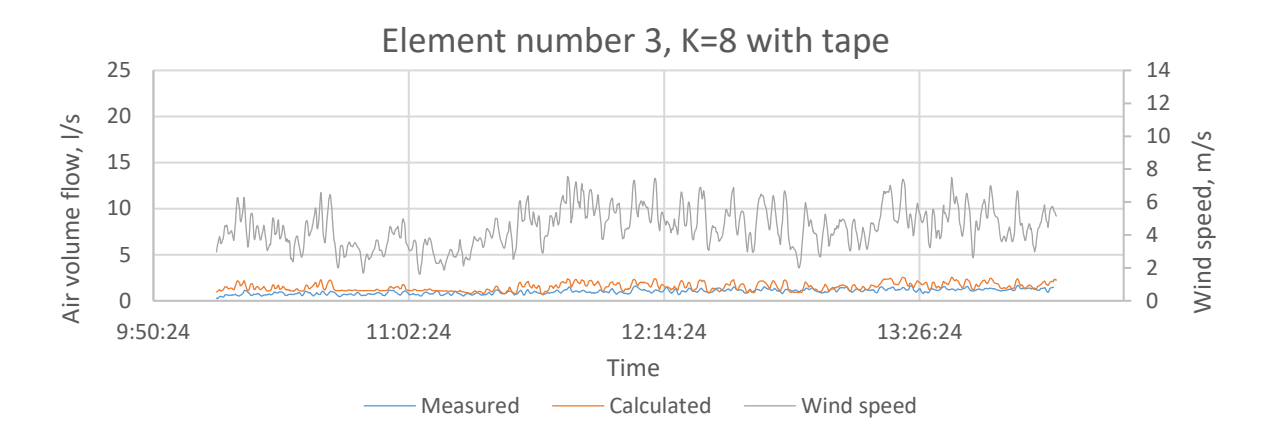

<span id="page-52-0"></span>Figure 3.30 Element number 3 K=8 with tape measured and calculated air flow rates and measured wind speed.

On average the calculated results were 100% of the measured airflow, with the closest results were with K=8 with 115% and the biggest difference was with K=8 with tape with 157%. The measurements differed from 157% to 59%. The average calculated result in this cowl can not be considered true, because K=0 and K=4 measurements were significantly unber the measured value (59% and 69%) and K=8 and K=8 with tape were significantly over the measured value (115% and 157%).

For absolute values the differences were:

- $\bullet$  K=0,
	- $\circ$  Measured average air volume flow 11,4 l/s
	- $\circ$  Calculated average air volume flow 6,6 l/s
		- Stack effect  $-9,4$  l/s
		- Cowl  $-2,8$  l/s
- $K=4$ 
	- $\circ$  Measured average air volume flow 8,5 l/s
	- $\circ$  Calculated average air volume flow 5,6 l/s
		- Stack effect  $-7,3$  l/s
		- $Cowl -1,71/s$
- $K=8$ 
	- $\circ$  Measured average air volume flow 7,5 l/s
	- $\circ$  Calculated average air volume flow 8,6 l/s
		- Stack effect  $-$  5,8 l/s
		- $\bullet$  Cowl 2,8 l/s
- K=8 with tape
	- $\circ$  Measured average air volume flow 1,0 l/s
	- $\circ$  Calculated average air volume flow 1,5 l/s
		- Stack effect  $-1,0$  I/s
		- $\bullet$  Cowl 0,5 l/s

For more extensive evaluation the measured and calculated results were plotted on one chart. If the calculated and measured valued would match the plot should show a correlation between two data sets (fitted line equation should have 1x as the first component).

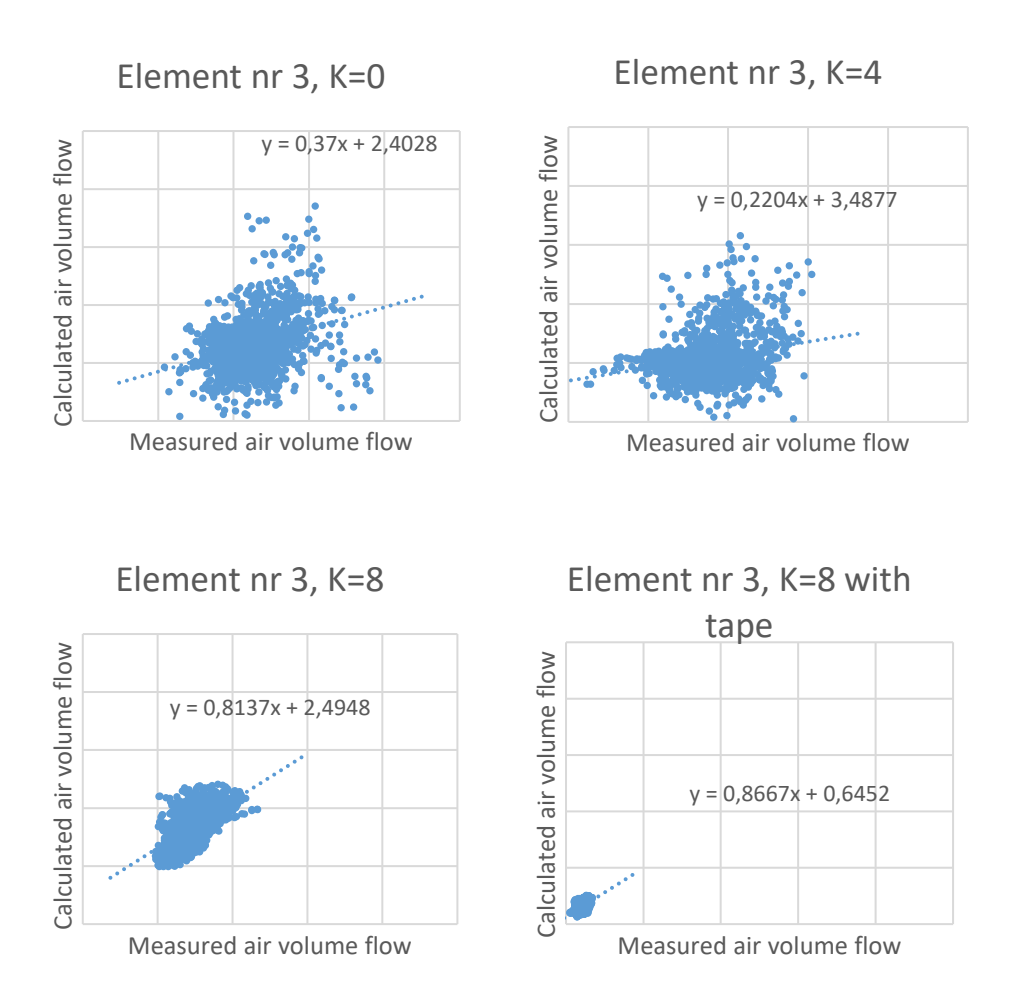

Figure 3.31 Element number 3 measurements relative to calculated results.

As is seen from the plotted results the calculated and measured results differ from each other significantly. Most likely it is caused by wind direction influence to cowl effect calculation. Also it is seen from [Figure 3.27](#page-51-0) to [Figure 3.30](#page-52-0) that the calculated airflow was around the measured airflow but there is no exact match. Therefor it can be said that to estimate the airflow with cowl number 2 the model can be used, but for accurate calculation this model can not be used.

#### <span id="page-54-0"></span>**3.3.4 Validation on cowl number 3**

As described in chapter [2.4](#page-28-0) the measured and calculated airflow rates were analysed to see if the test were correct and the results are similar. The following figures illustrate each tested cowl validation results.

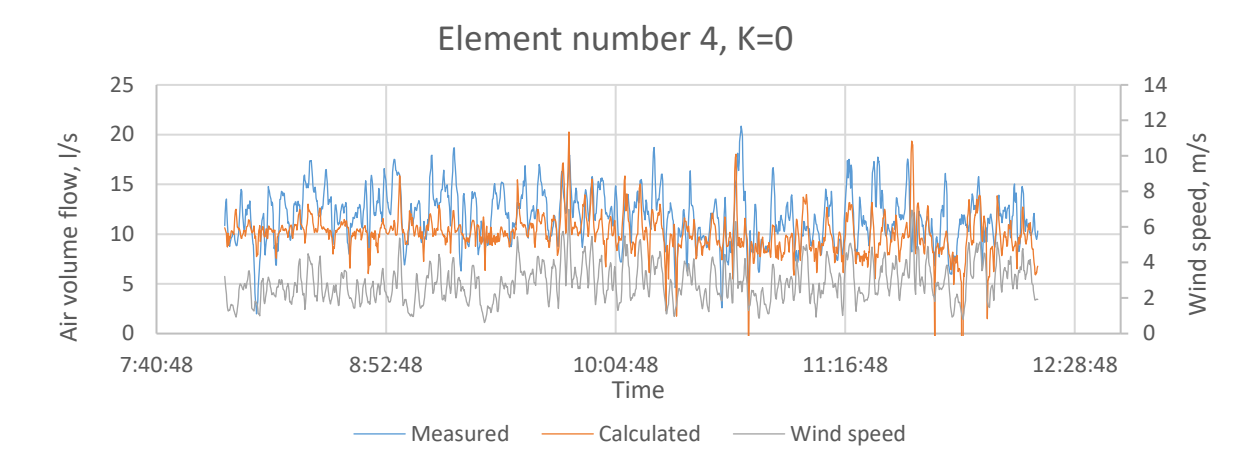

<span id="page-55-0"></span>Figure 3.32 Element number 4 K=0 measured and calculated air flow rates and measured wind speed.

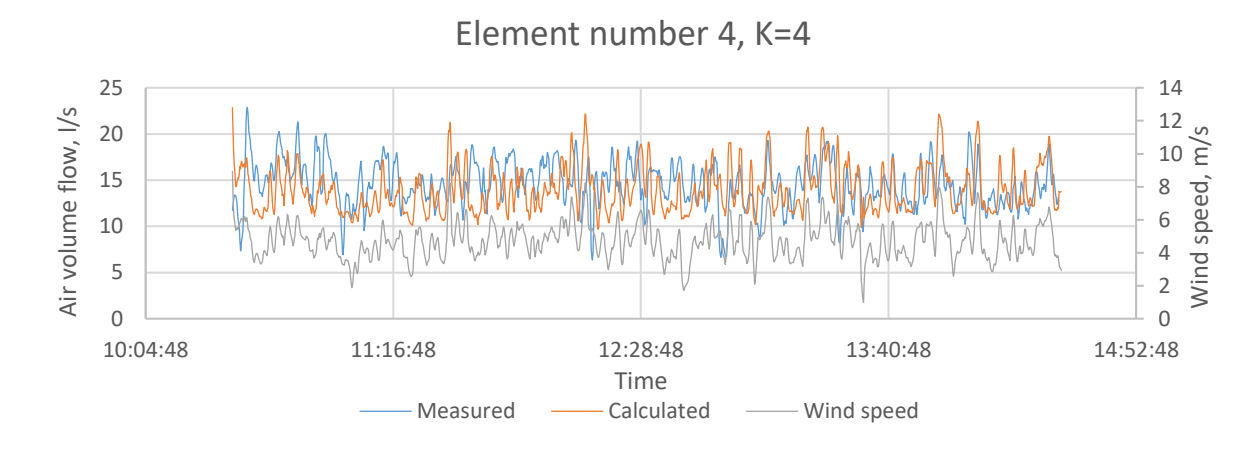

Figure 3.33 Element number 4 K=4 measured and calculated air flow rates and measured wind speed.

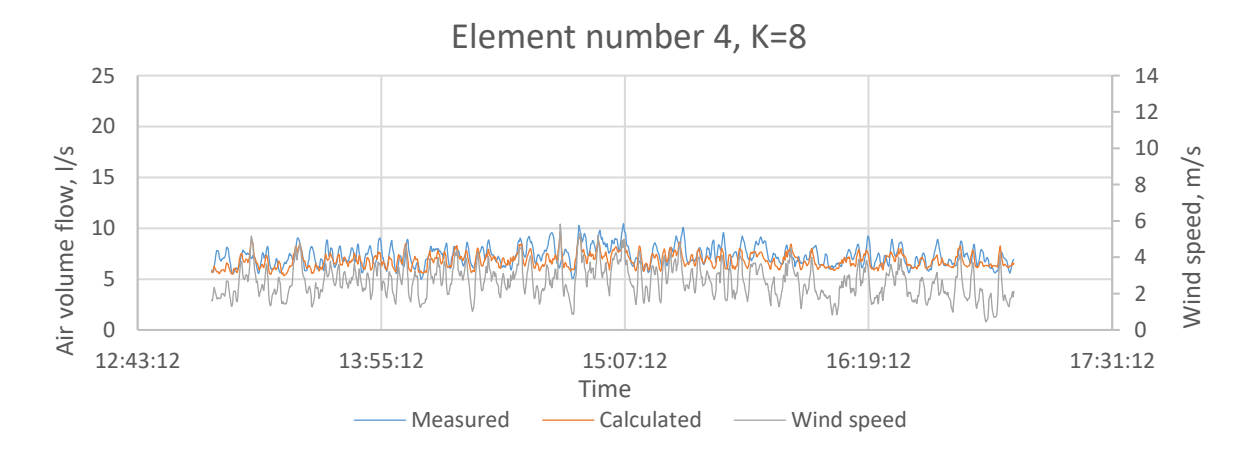

Figure 3.34 Element number 4 K=8 measured and calculated air flow rates and measured wind speed.

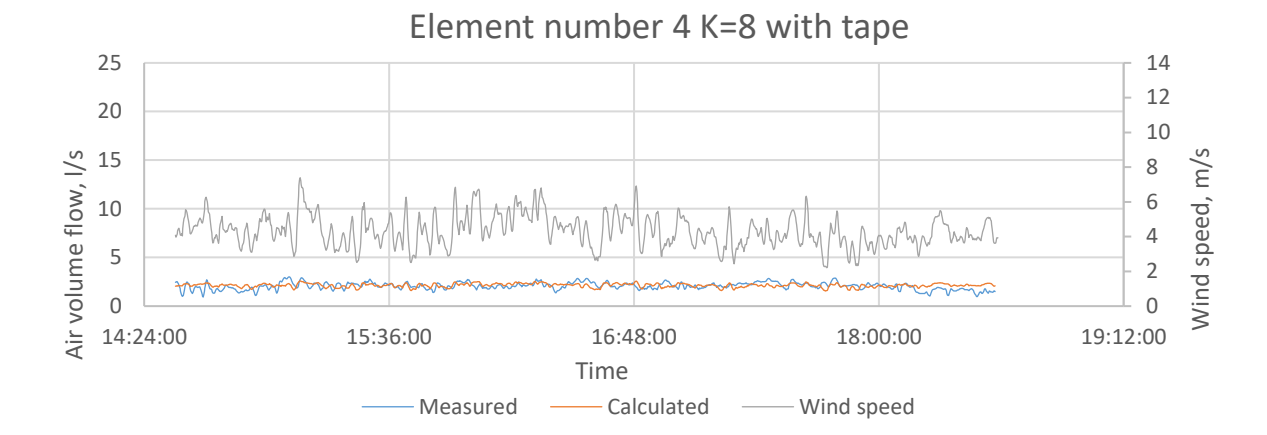

<span id="page-56-0"></span>Figure 3.35 Element number 4 K=8 with tape measured and calculated air flow rates and measured wind speed.

On average the calculated results were 97% of the measured airflow, with the closest results were with K=4 with 98% and the biggest difference was with K=0 with 89%. The measurements differed from 107% to 89%.

For absolute values the differences were:

- $\bullet$   $K=0$ ,
	- $\circ$  Measured average air volume flow 11,8 l/s
	- $\circ$  Calculated average air volume flow 10,0 l/s
		- Stack effect  $-9.1$  I/s
		- Cowl  $0,9$  l/s
- $K=4$ 
	- $\circ$  Measured average air volume flow 14,6 l/s
	- $\circ$  Calculated average air volume flow 14,0 l/s
		- Stack effect  $-12,1$  l/s
		- Cowl  $1,9$  l/s
- $K = 8$ 
	- $\circ$  Measured average air volume flow 7,3 l/s
	- $\circ$  Calculated average air volume flow 6,8 l/s
		- Stack effect  $-$  5,9 l/s
- Cowl  $0,9$  l/s
- K=8 with tape
	- o Measured average air volume flow 2,06 l/s
	- $\circ$  Calculated average air volume flow 2,13 l/s
		- Stack effect  $-1,3$  l/s
		- Cowl  $0,8$  l/s

For more extensive evaluation the measured and calculated results were plotted on one chart. If the calculated and measured valued would match the plot should show a correlation between two data sets (fitted line equation should have 1x as the first component).

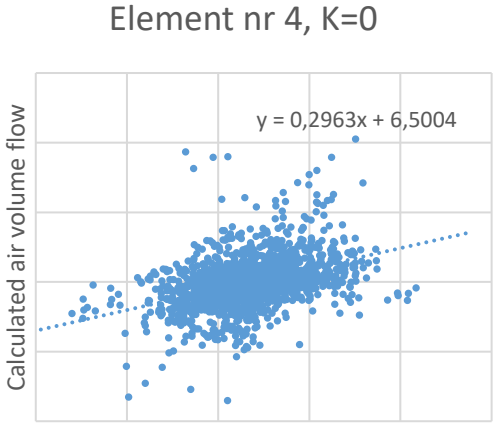

Measured air volume flow

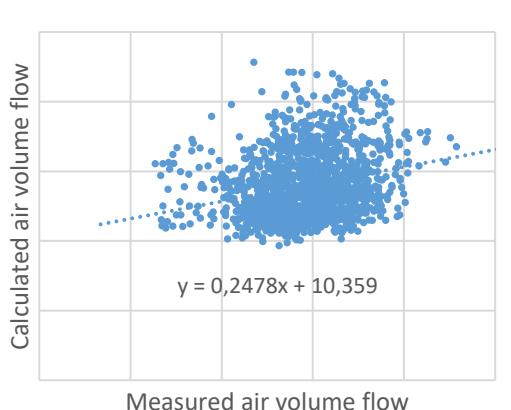

Element nr 4, K=4

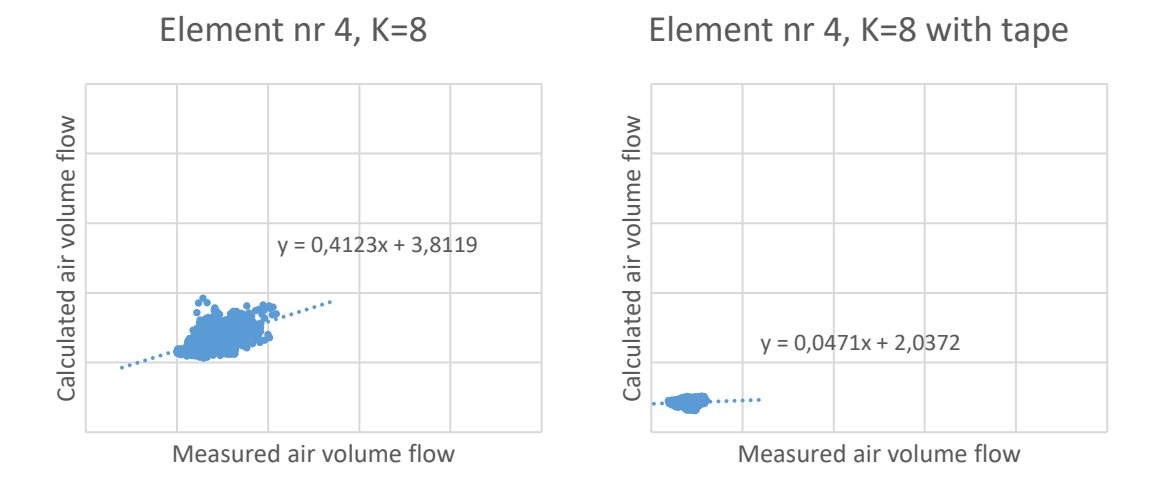

Figure 3.36 Element number 4 measurements relative to calculated results.

As is seen from the plotted results the calculated and measured results differ from each other significantly. Most likely it is caused by wind direction influence to cowl effect calculation. Also it is seen from [Figure 3.32](#page-55-0) to [Figure 3.35](#page-56-0) that the calculated airflow was around the measured airflow but there is no exact match. Therefor it can be said that to estimate the airflow with cowl number 4 the model can be used, but for accurate calculation this model can not be used.

### <span id="page-59-0"></span>**SUMMARY**

The aim for this thesis was to evaluate the tested cowl efficiency with field measurements. The second aim was to find the connection how to calculate the total airflow caused by stack effect and the cowl. The main goal of this thesis was to develop usable model to use in the design process of natural ventilation systems.

The first step was to design and construct the test installations. The design was based on European Standard prEN 13141-5:2019 "Ventilation for buildings – Performance testing of components/products for residential ventilation – Part 5: Cowls, assisted cowls and for outlet terminal devices", the test installation described in the standard was modified to suit field measurements. Construction of the test installation was done by the author of this thesis in Tallinn University of Technology nZEB test facility in Tallinn, Estonia.

There was constructed four chimneys – two connected to indoor air and two connected to outdoor air. With the test installations connected to outside air the characteristics for tested cowls was found by measuring airflow, pressure drop through the test installation and wind speed in system that was not influenced by stack effect.

To validate the composed characteristics the results were compared with measurements from the test installation connected to inside air. The stack effect was calculated using temperature difference between exhaust air and outside air. To find the total airflow through the natural ventilation system the stack effect and cowl effect was added together. It was found that to add together stack effect and cowl effect the pressure difference form stack effect and the maximum pressure drop for the cowl at the calculated wind speed have to be added together and by solving equation system between duct system characteristics and cowl effect at calculated wind speed the total air flow and pressure drop can be found. It was found that in some cases the cowl was a pressure drop in the system and had a negative effect on the air flow rate. This was seen with low wind speeds.

From the validation it was found that the calculated results were significantly different from the measurement results. For element number 1 the calculated results differed from 122% to 89%, element number 2 had differences between 137% to 90%, element number 3 had differences between 157% and 59% and element number 4 had differences between 107% and 89%.

To evaluate the validation results more a simple chart was created where the measured and calculated airflows were compared. If the calculated results would match the measurement result exactly the results should form a correlation on the chart, this can be also expressed by the trendline equation having constant 1 in front of the variable x.

As it can be seen from the results do not match with measurement results very well. The reason behind this is probably that the cowl characteristics calculation had wrong input data caused by wind directions influence on the open end of the test installation. Therefor the conclusion can be made that cowl characteristics has to be evaluated in closed conditions in wind tunnels to get more accurate results. At the same time as it was seen from the comparison of the absolute average air flow values the cowl had little positive effect together with stack effect in our measurements. For future research the cowl effect to total air flow could be measured over longer period of time and with different stack effect to get a more accurate result for the cowl effect and also the cowl characteristics should be evaluated based on wind tunnel testing.

## <span id="page-61-0"></span>**EESTIKEELNE KOKKUVÕTE**

Lõputöö eesmärgiks oli hinnata testitud heitõhuotsikute tõhusust välimõõtmisega. Lisaks uuriti temperatuuri erinevusest tingitud õhuvahetuse ja heitõhuotsiku tööst tingitud õhuvahetuse liitumist, eesmärgiga välja töötada mudel mida kasutada loomuliku ventilatsiooni süsteemide projekteerimisel õhuvoolu hulkade hindamiseks.

Kõigepealt projekteeriti ja ehitati testinstallatsioon. Projekteerimise aluseks oli Euroopa Standard prEN 13141-5:2009 "Hoonete ventilatsioon - Elamute ventilatsiooniseadmete ja -komponentide katsetamine – Osa 5: Otskatted ja väljaviskeotsikud". Standardis kirjeldatud tüüpne testinstallatsioon projekteeriti sobivaks välimõõtmistele. Testinstallatsioon ehitati autori poolt Tallinna Tehnikaülikooli liginullenergia testhoonesse, mis asub Tallinnas.

Kokku ehitati 4 erinevat heitõhu korstnent – kaks ühenduses hoone siseõhuga, kaks välisõhuga.

Testinstallatsiooni, mis oli ühendatud välisõhuga kasutati heitõhuotsikute töö iseloomustamiseks mõõtes süsteemis õhuvoolu hulka, rõhulangu ja objektil olnud tuule kiirust. Installatsiooni eesmärk oli määrata heitõhuotsikute tööd süsteemis, kus puudub temperatuuri erinevusest tingitud õhuvool.

Koostatud iseloomustuse valideerimiseks võrreldi karakteristiku abil arvutatud õhuvooluhulki mõõdetud õhuvooluhulkadega süsteemis mis oli ühendatud hoone siseõhuga. Temperatuuri erinevusest tingitud õhuvahetus arvutati kasutades heitõhu temperatuuri ja ruumiõhu temperatuuri erinevust. Kogu vooluhulga leidmiseks tuli kokku liita temperatuuri erinevusest ja heitõhu otsiku poolt tingitud õhuvahetus. Leiti, et selleks tuleb kokku liita temperatuuri erinevusest tingitud rõhkude erinevus süsteemi otstes ja maksimaalne heitõhuotsiku poolt tekitatud rõhulang süsteemis ja seejärel lahendada võrrandsüsteem ventilatsioonisüsteemi karakteristiku ja heitõhuotsiku karakteristiku valemitega. Tulemustest selgus et madalatel tuule kiirustel tekitas heitõhuotsik süsteemis lisarõhukadu ja mõjutas ruumi õhuvahetust negatiivselt.

Valideerimisest selgus, et arvutatud tulemused erinesid olulisel määral mõõtmistulemustes. Elemendi number 1 puhul oli arvutatud vooluhulgad vahemikus 89% kuni 122% mõõdetud tulemustest, elemendi number 2 puhul 90% kuni 137%, elemendi 3 puhul 59% kuni 157% ja elemendi number 4 puhul 89% kuni 107%.

Saadud karakteristikute edasiseks valideerimiseks koostati lihtne graafik kus võrreldi arvutatud vooluhulki ja mõõdetud vooluhulki. Kui arvutatud ja mõõdetud vooluhulgad langevad kokku, peaks graafikult paistma korrelatsioon, seda saab ka valjendada kasutades trendijoone valemit, kus lineaarse funktsiooni puhul peaks muutuja "x" kordaja olema 1.

Graafikutelt selgub, siis tulemused ei ühti omavahel hästi. Tõenäoliselt seisneb probleem selles, et heitõhuotsiku karakteristiku arvutamise lähteandmeteks olnud mõõtmised olid mõjutatud olulisel määral tuule suuna mõjust test installatsiooni vabale otsale. Seepeale saame järeldada, et heitõhuotsiku karakteristikut on vaja siiski määrata välistele elementidele suletud tingimustes tuuletunnelis, et saada täpsemad tulemused. Teisalt, nagu selgus vooluhulkade absoluutväärtuste analüüsist heitõhuotsiku positiivne mõju koguvooluhulgale väike. Edasiseks uurimiseks tuleks määrata heitõhuotsiku mõju pikema perioodi jooksul ja erinevate temperatuurierinevusest tingitud õhuvahetuse väärtustega, et saada täpsem tulemus heitõhuotsiku efektiivsuse kohta ja otsikute efektiivsus tuleks määrata tuuletunnelis.

### <span id="page-63-0"></span>**LIST OF REFERENCES**

- [1] L. Kuuluvainen, B.-R. Lindberg, K. Lylykangas, J. Mikkola, J. Sainio, and M. Vuolle, "Painovoimainen ilmanvaihto opas," 2018.
- [2] "EVS-EN 16798-1:2019 Energy performance of buildings Ventilation for builings - Part 1: Indoor enviromental nput parameters for design and assessment of energy perormance of buildings addressing indoor air quality, thermal enviroment, lighting and acoust." p. 84, 2019.

### <span id="page-64-0"></span>**APPENDICES**

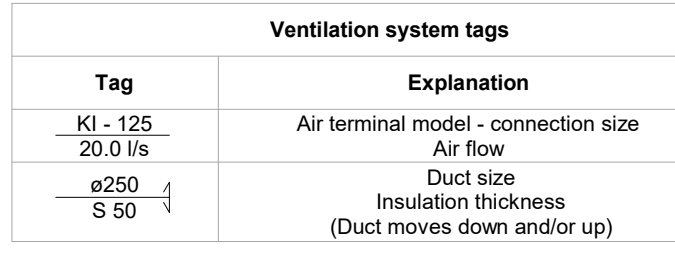

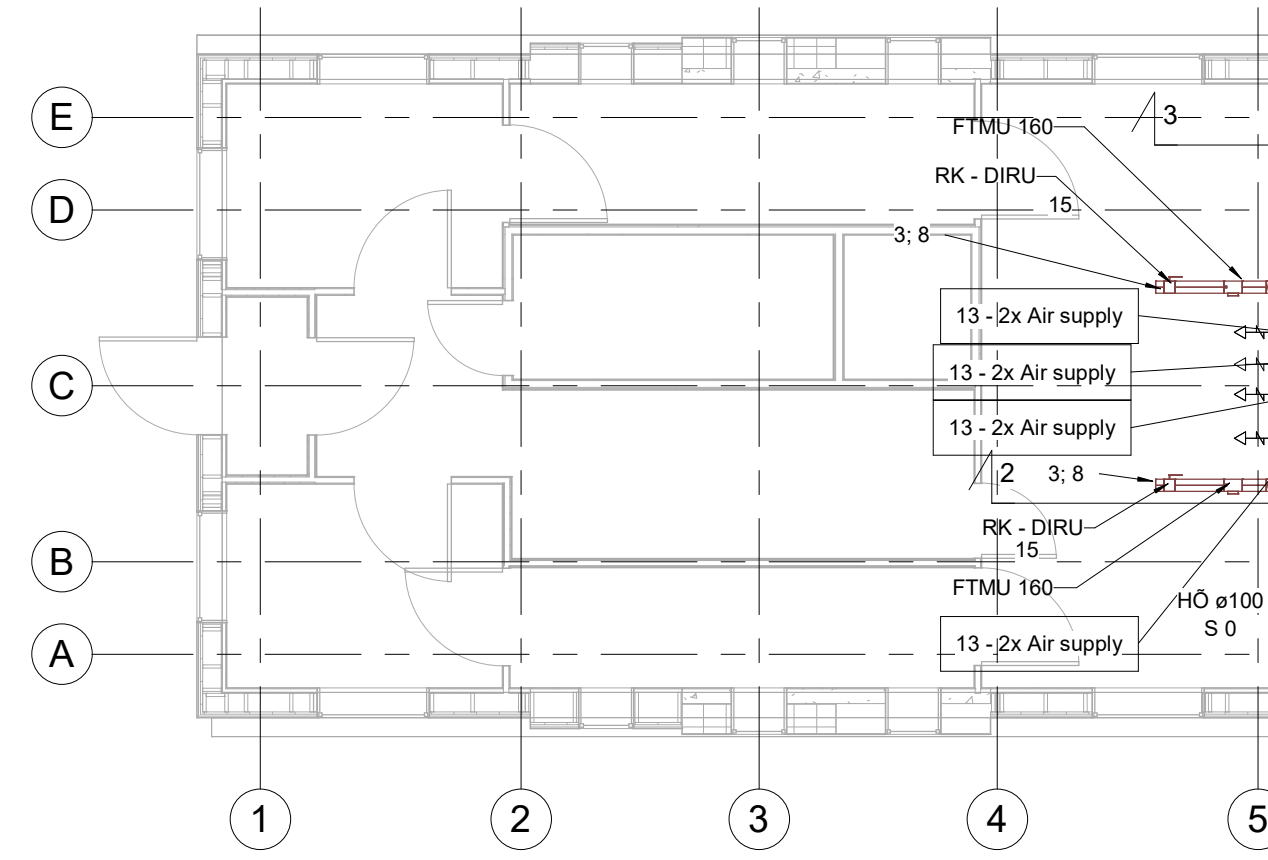

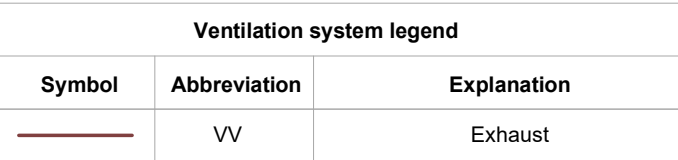

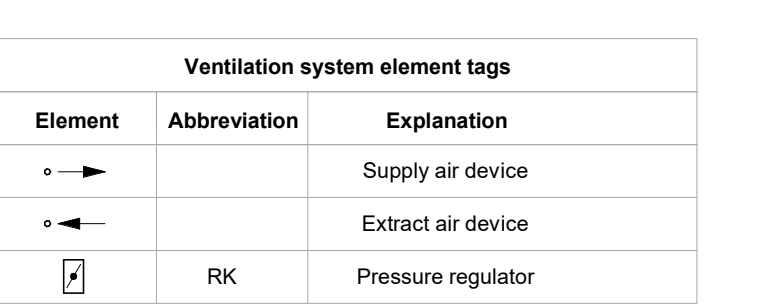

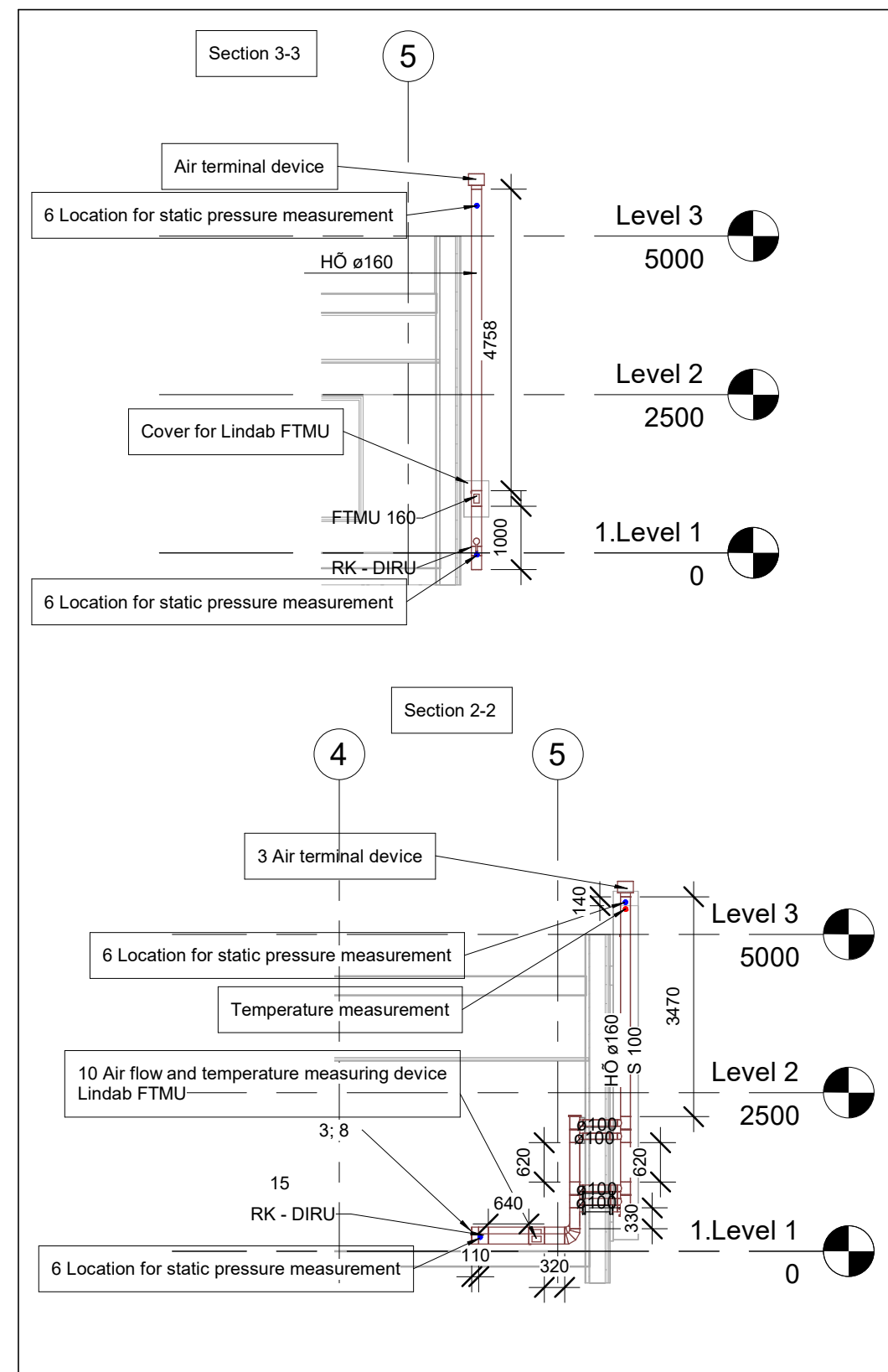

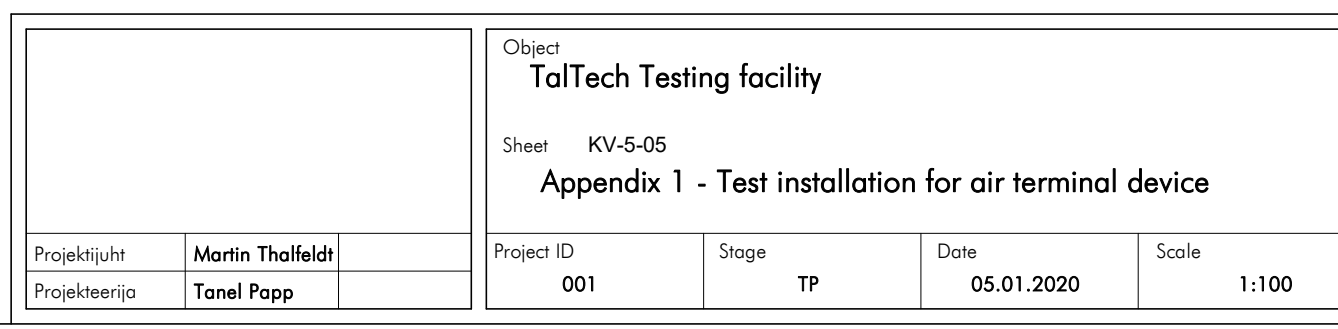

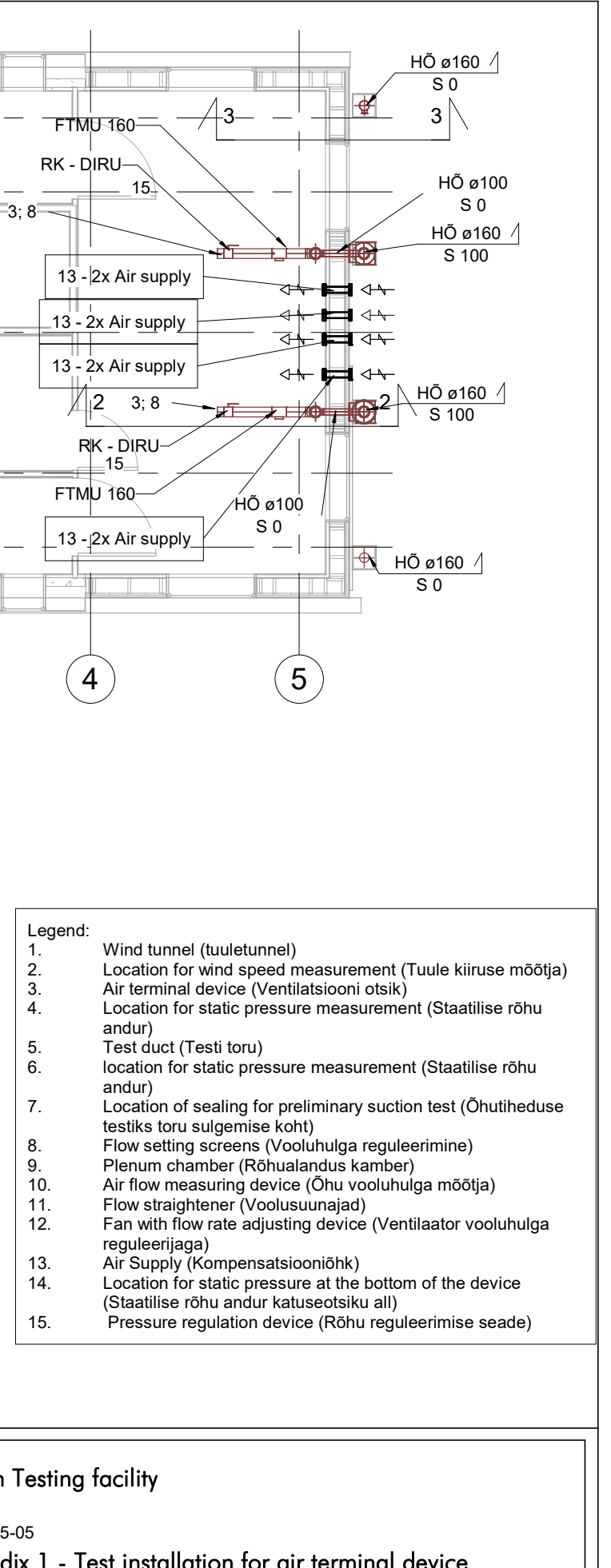

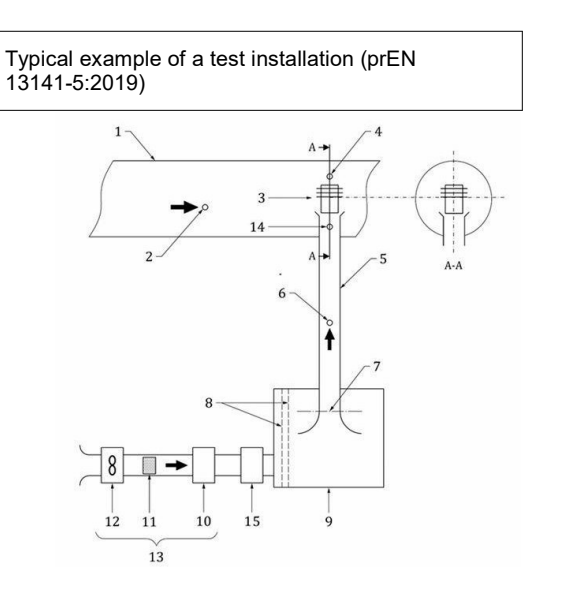